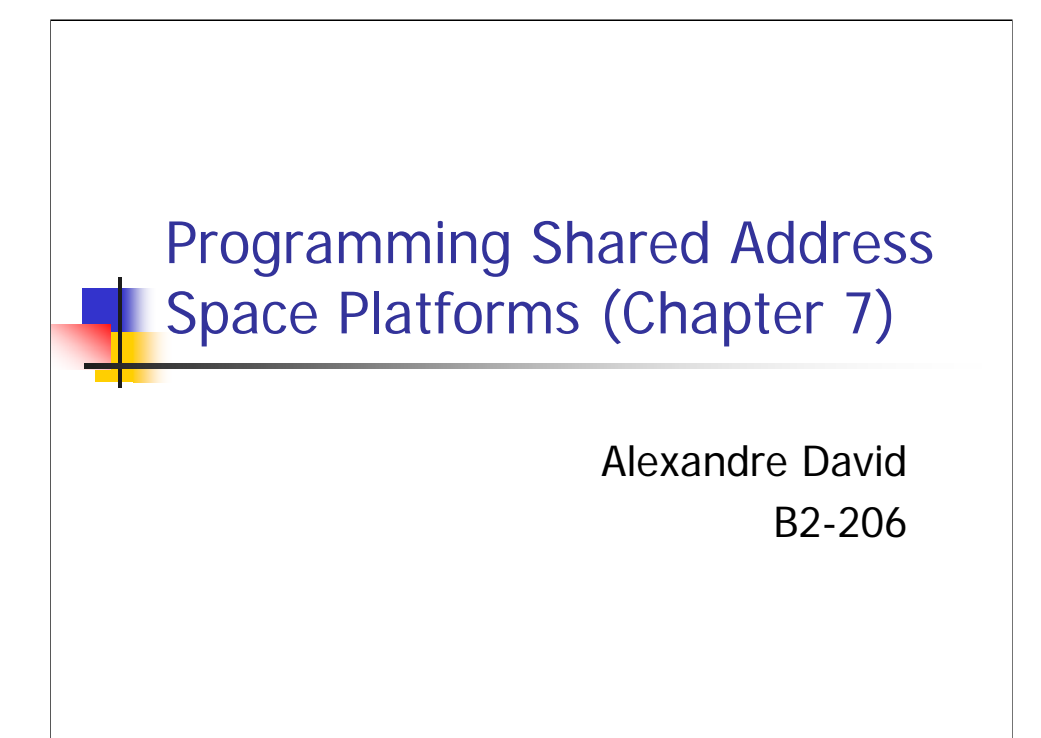

This is about pthreads.

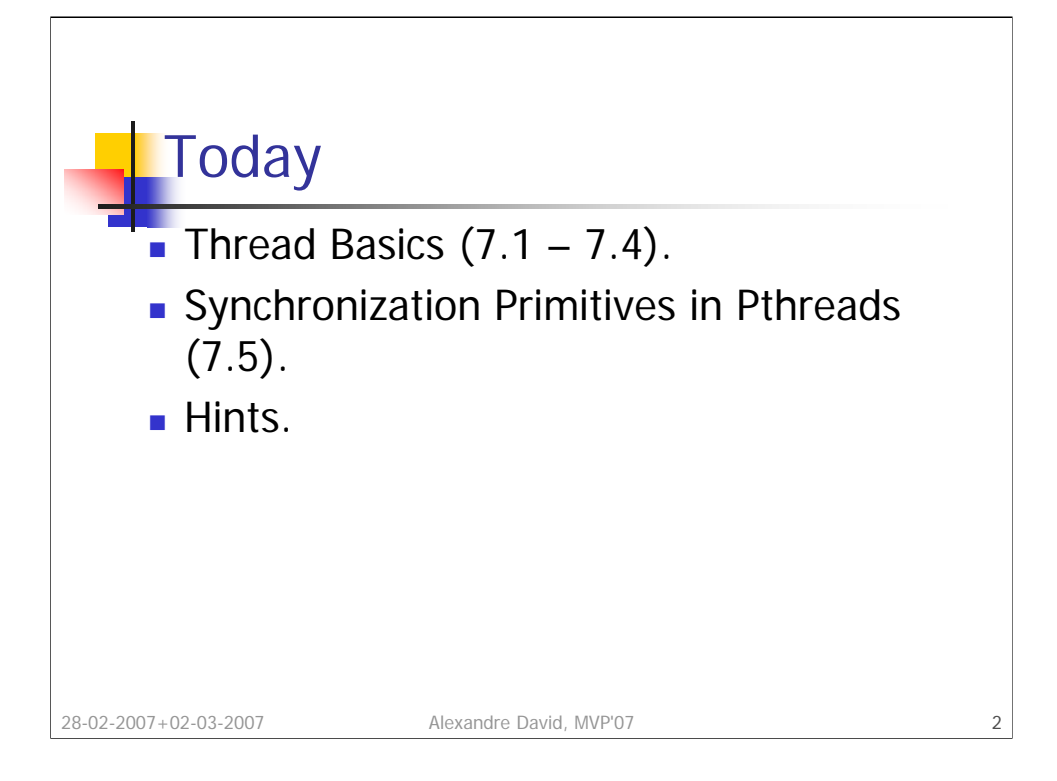

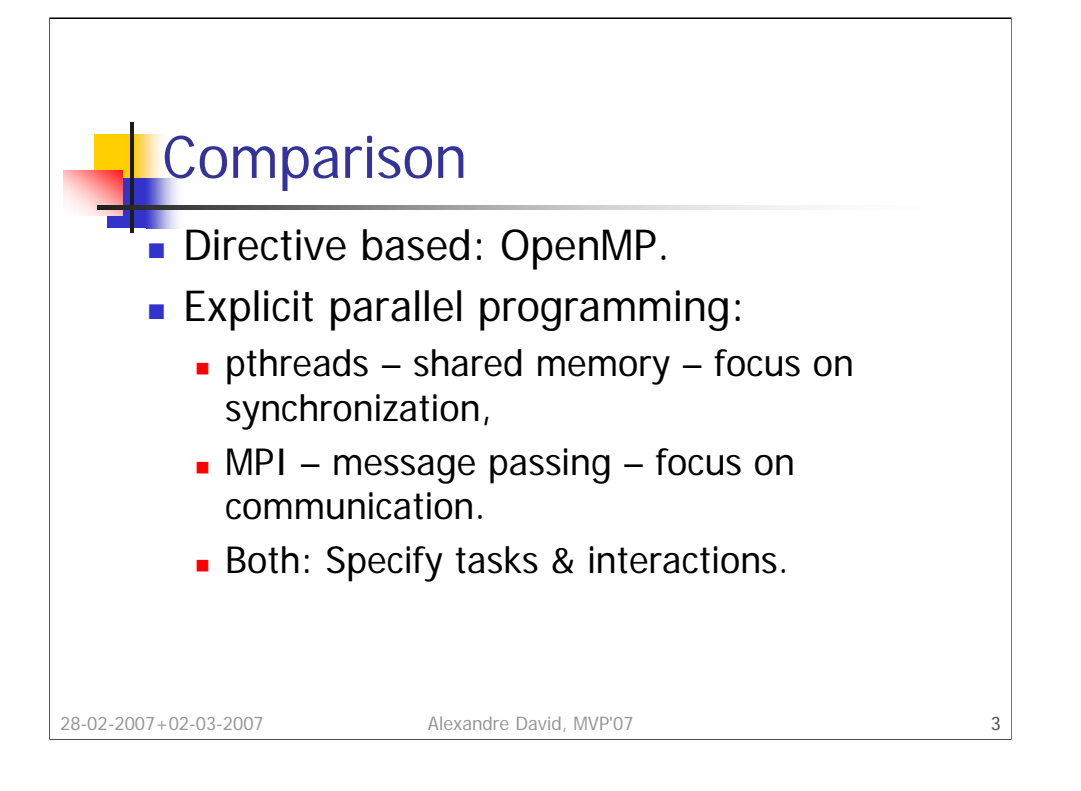

Programming paradigms for shared address space machines focus on constructs for expressing concurrency and synchronization. Communication in shared memory programming is implicitly specified. We focus on minimizing data-sharing overheads (for MPI it's communication overheads).

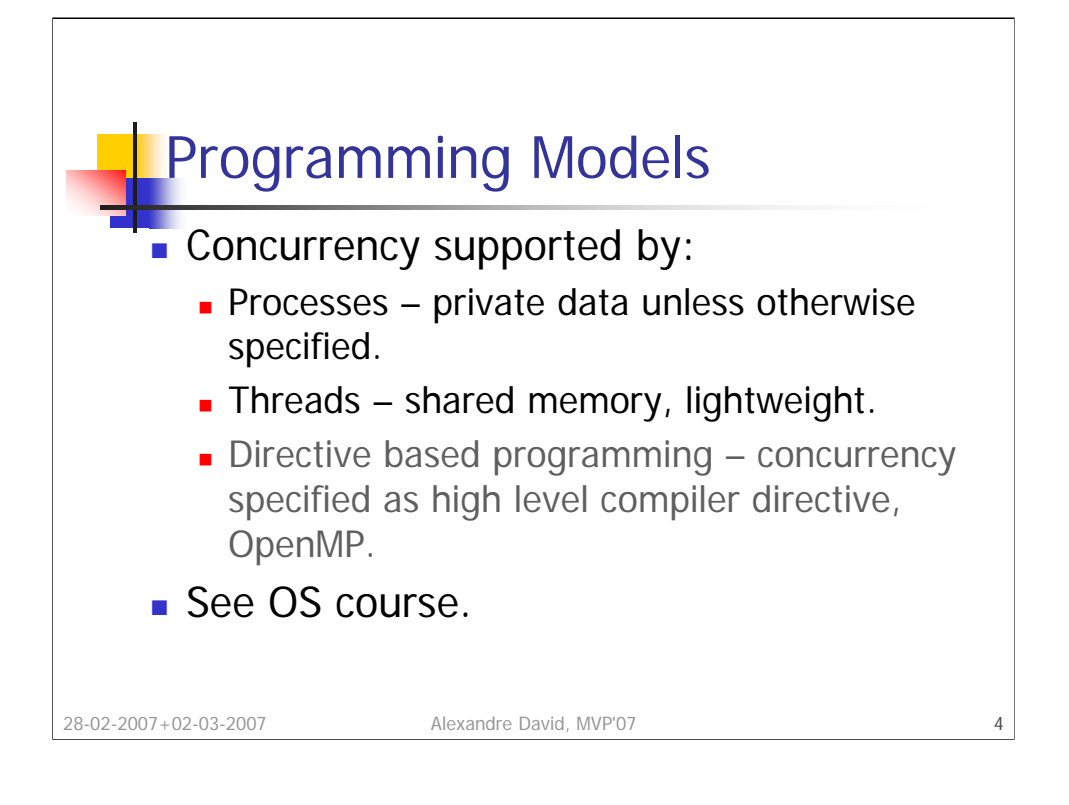

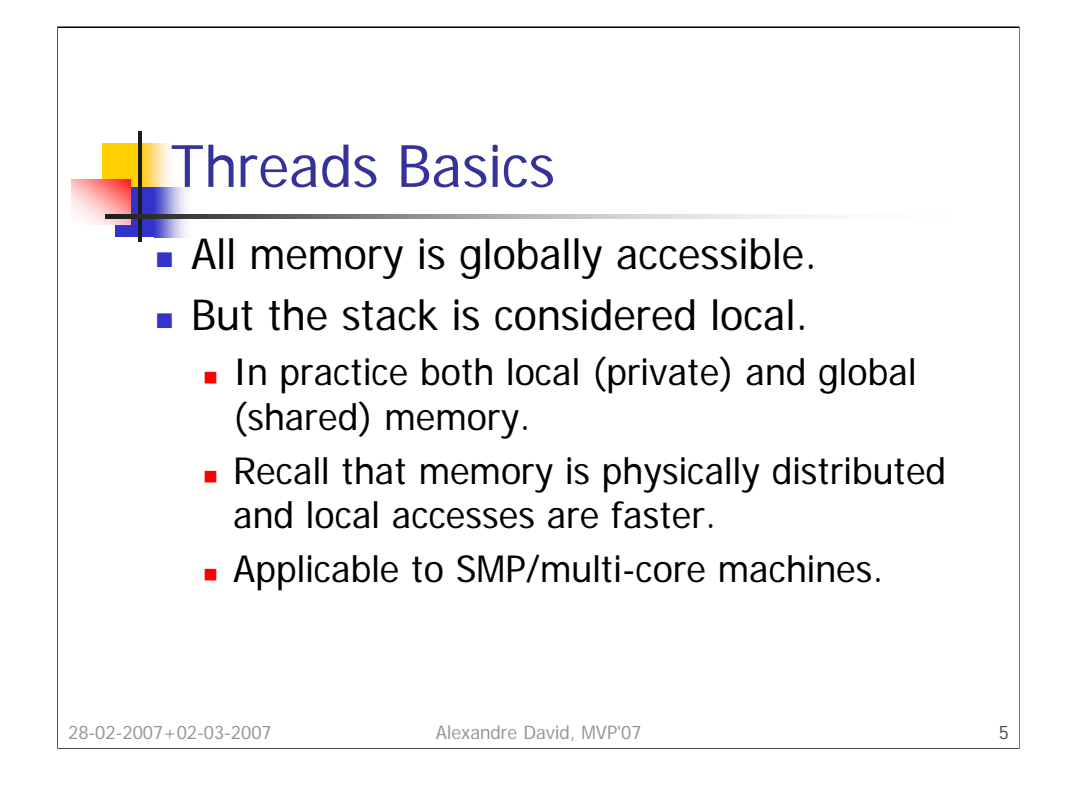

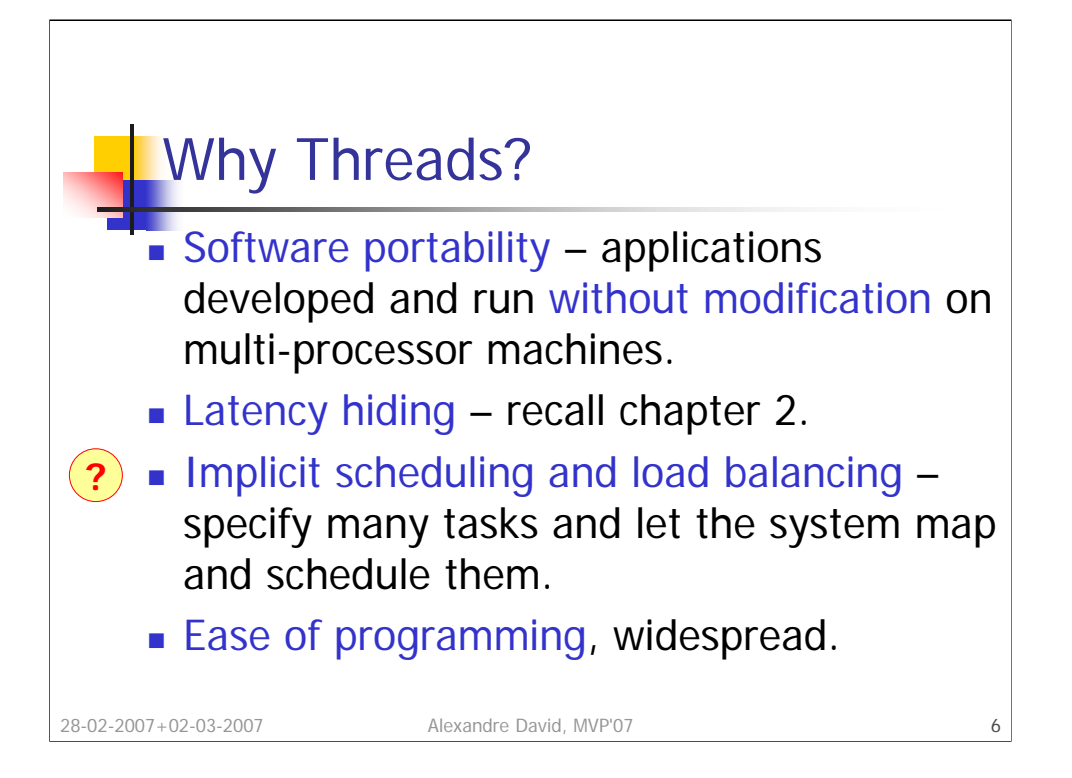

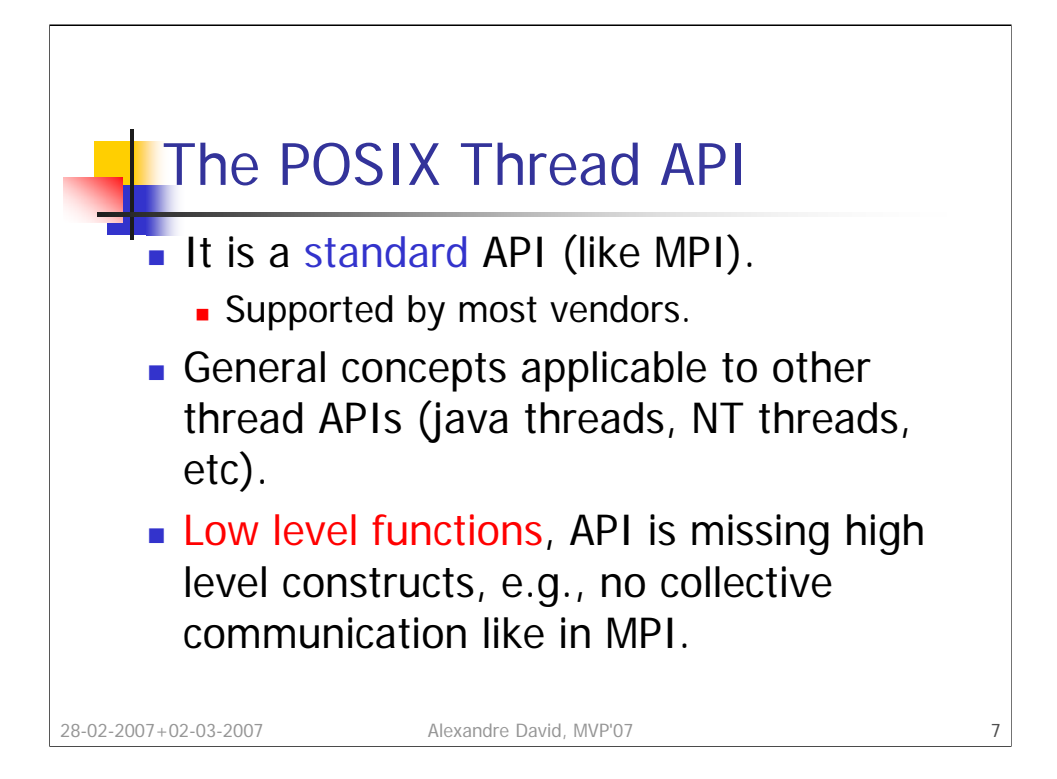

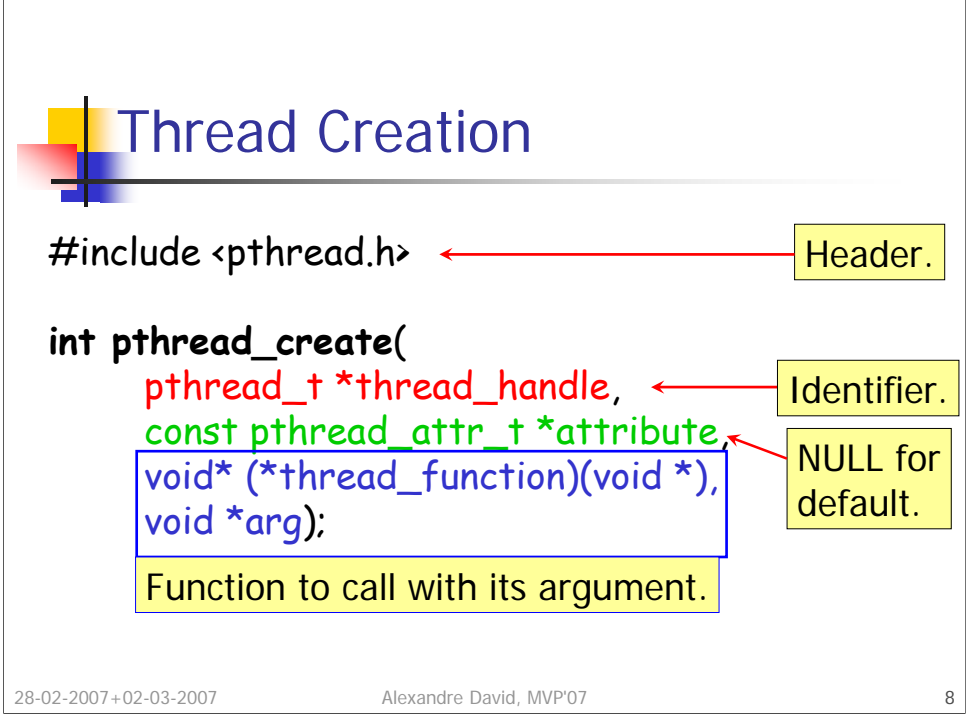

Invokes *thread\_function* as a thread.

Notes:

•The identifier *thread\_handle* is written before the function returns.

•The function returns in the main thread, the function thread\_function runs in parallel in another thread.

•On uni-processor machines the thread may preempt its creator thread.

•There is a returned result (success or not).

•Beware of race conditions: Make sure to initialize everything before creating the thread (and not after).

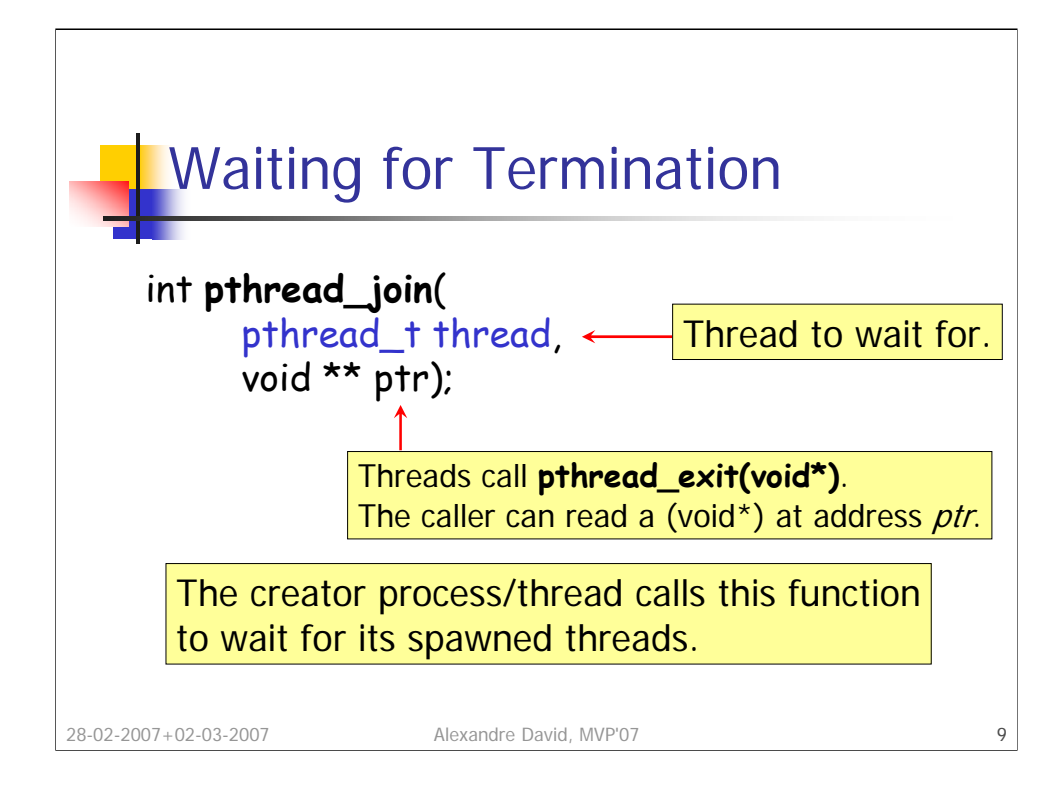

And returns success (0) or an error code.

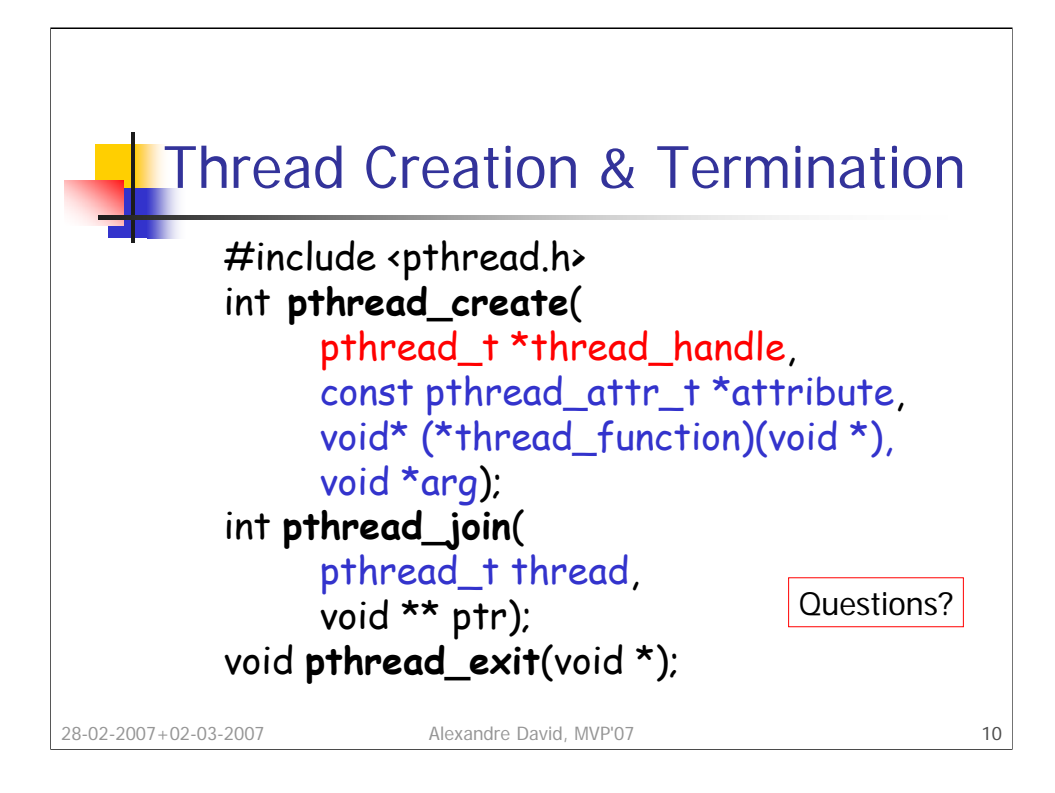

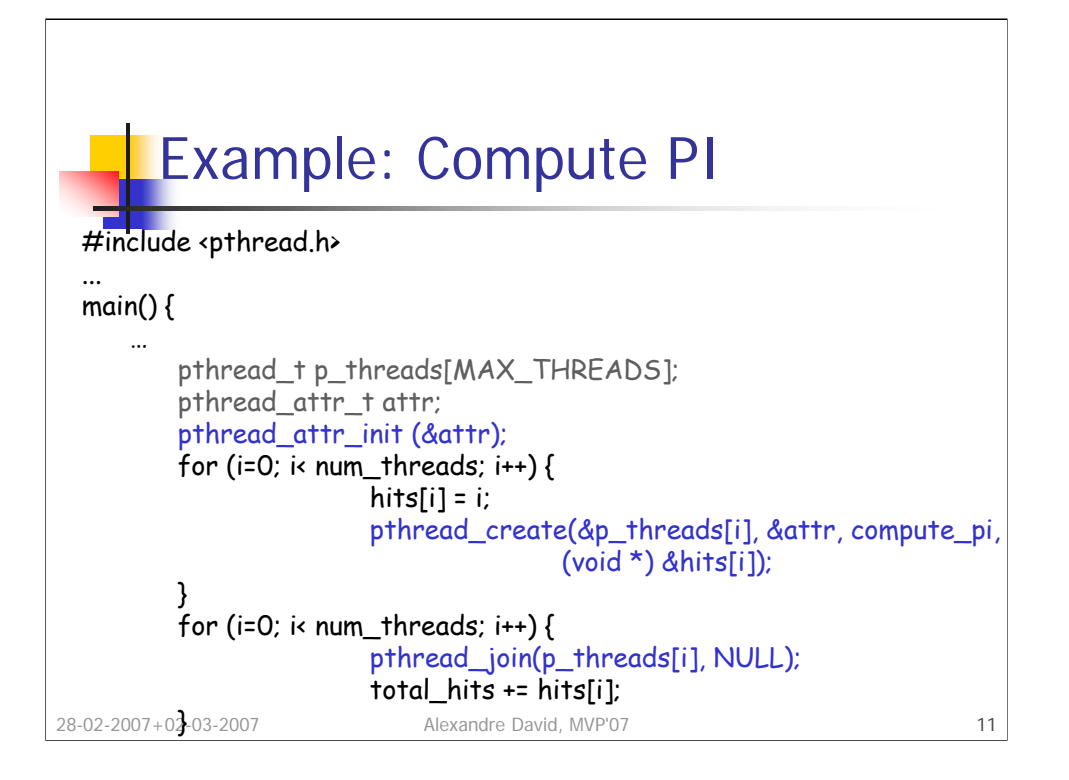

This is a lousy computation of pi. Based on area ratios. Take a square 1x1 and put a circle inside. Square area = 1, circle area =  $\pi r^2 = \pi/4$  (r =  $\frac{1}{2}$ ). Choose many points randomly and the ratio hits/total will converge towards π/4.

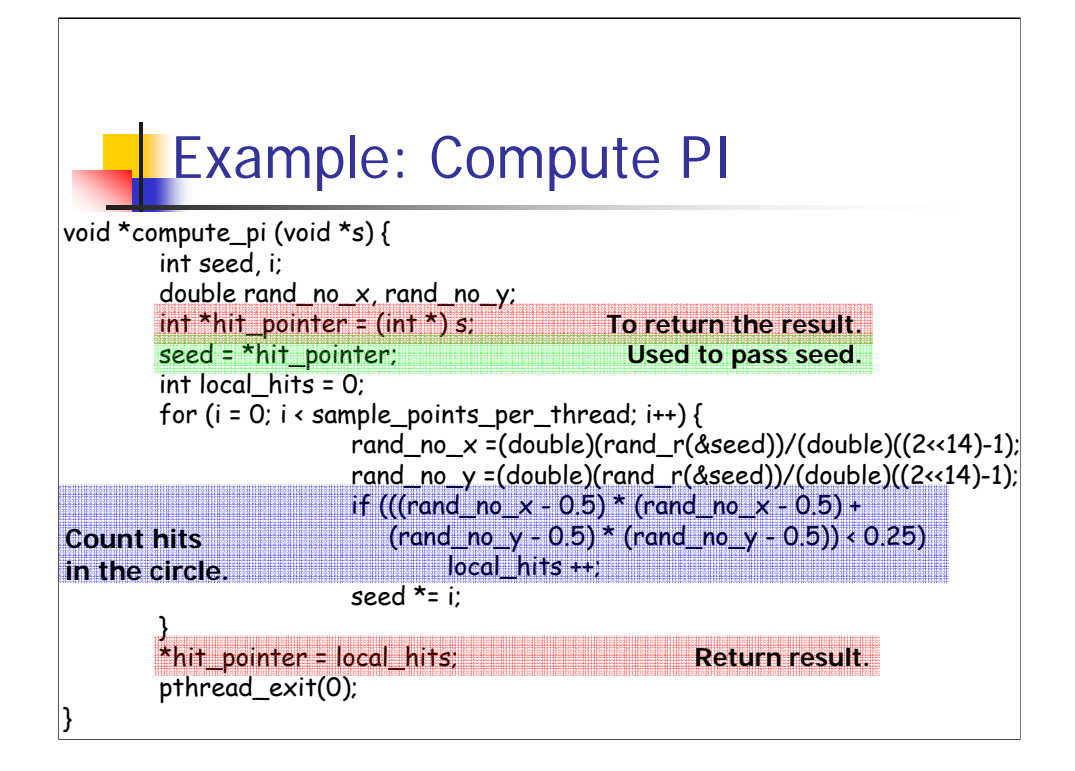

Call to **rand\_r**, worse than drand48 or rand, because we need a **reentrant**  function.

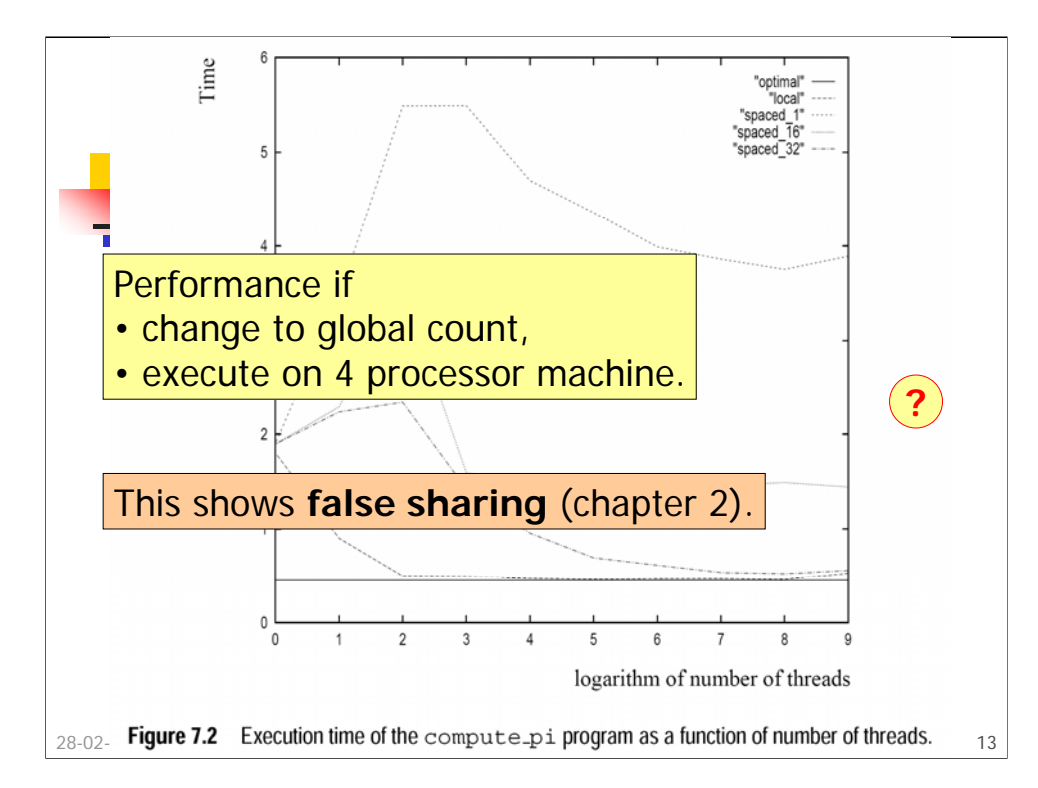

Speedup of 3.91, efficiency = 0.98. Note: The threads do not synchronize with each other.

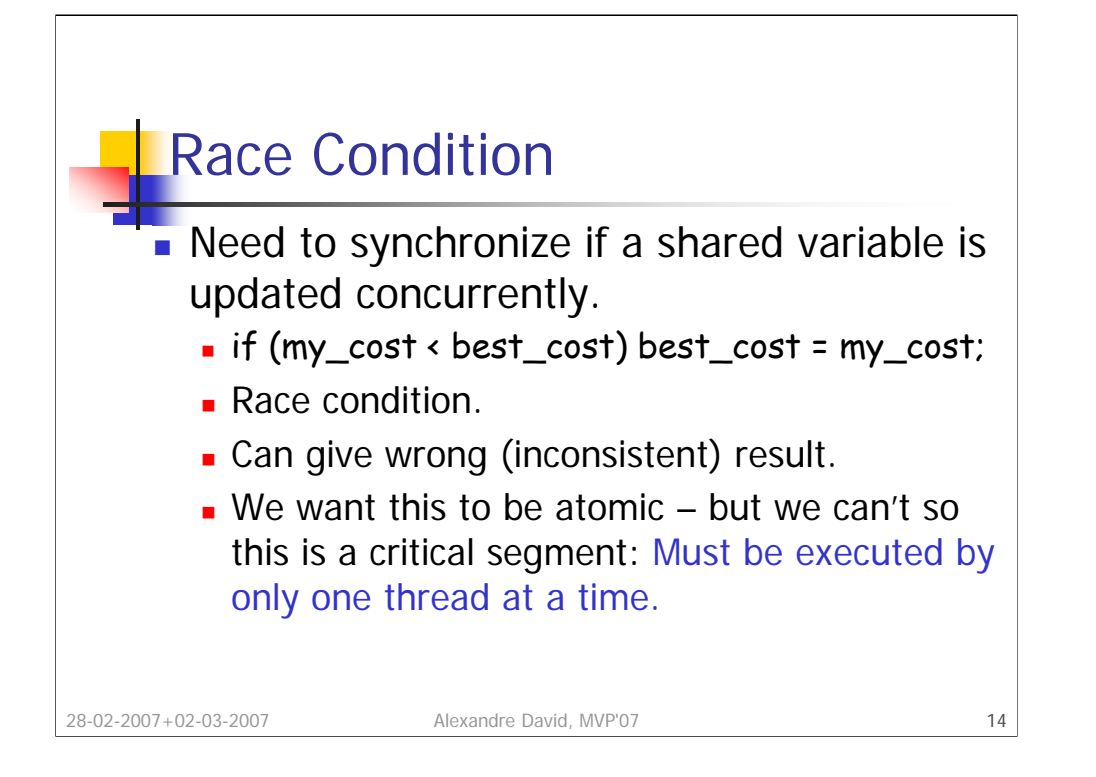

Race condition: The result depends on the order of the different statements in parallel, i.e., the interleaving. Inconsistent result: It does not correspond to any serialization of the threads (considering the test-and-update atomic).

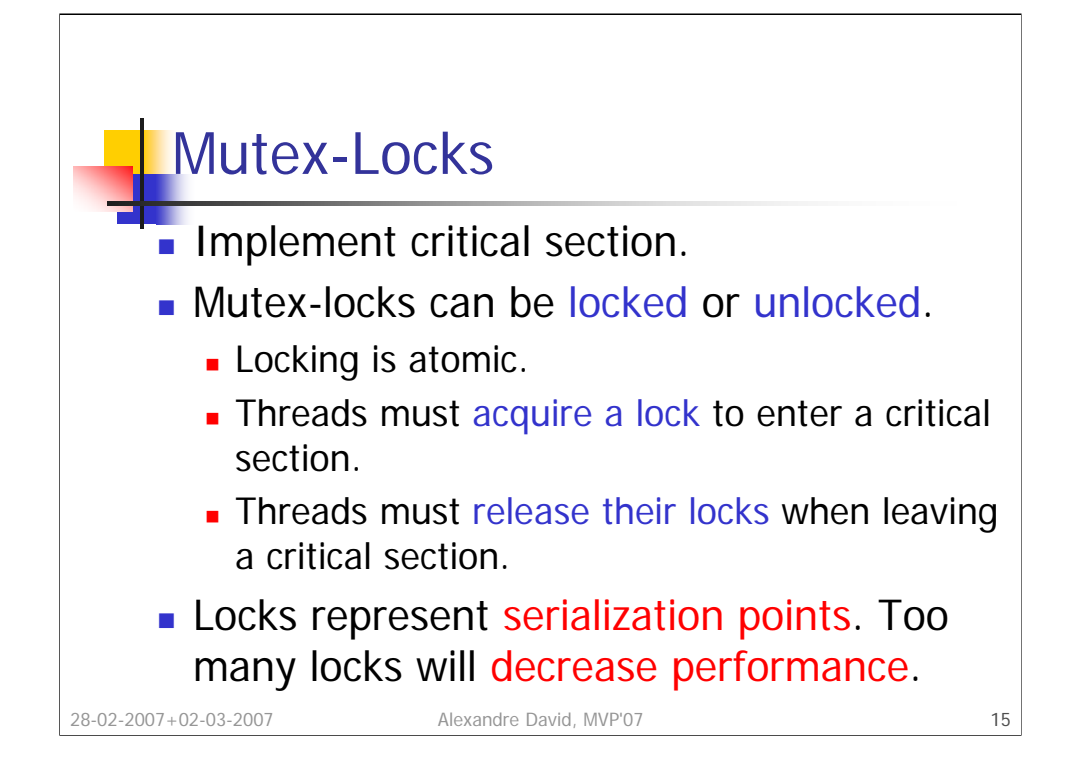

In the book "critical segment" but usually called "critical section". The call to "lock-a-thread" is blocking and returns only when the lock is acquired. Of course all locks must initialized to unlocked when starting programs.

Be also careful on the granularity of what you lock. Locking big portions of code is bad since you are killing parallelism for the code you are locking.

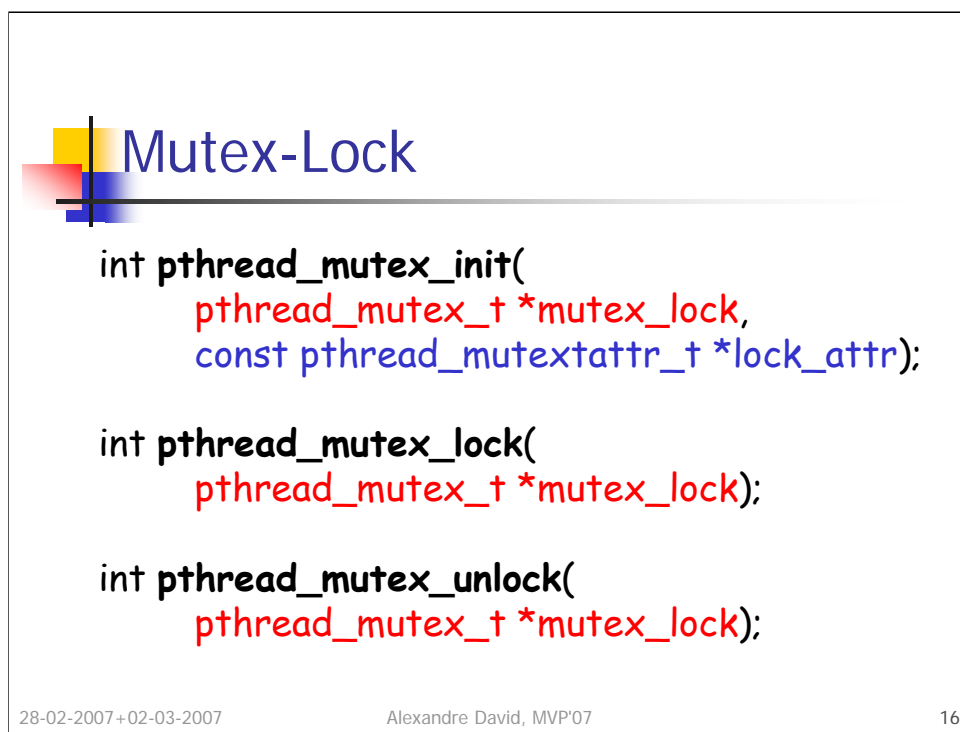

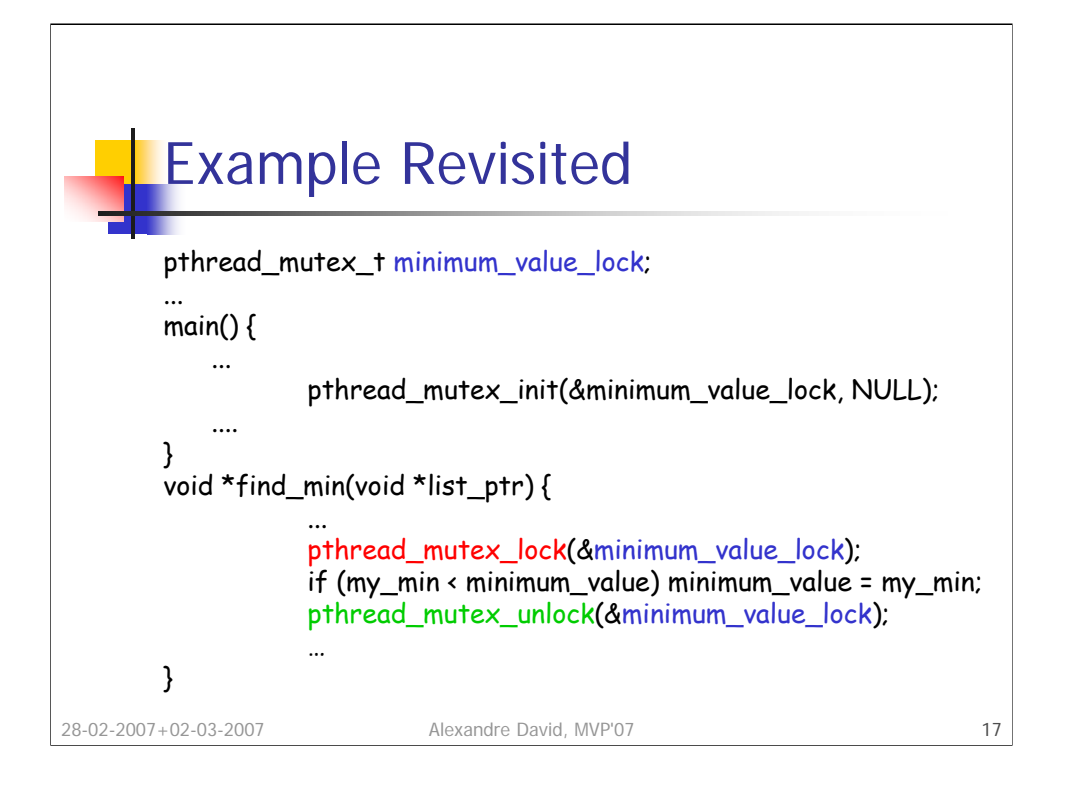

Careful with the use of mutex locks. Don't use one mutex lock for all your locks if they are independent. Use one different lock for different kinds of code segments that are not mutually exclusive – it may still be the case that you have 2 portions of code accessing the same data, in which case you need to use the same lock.

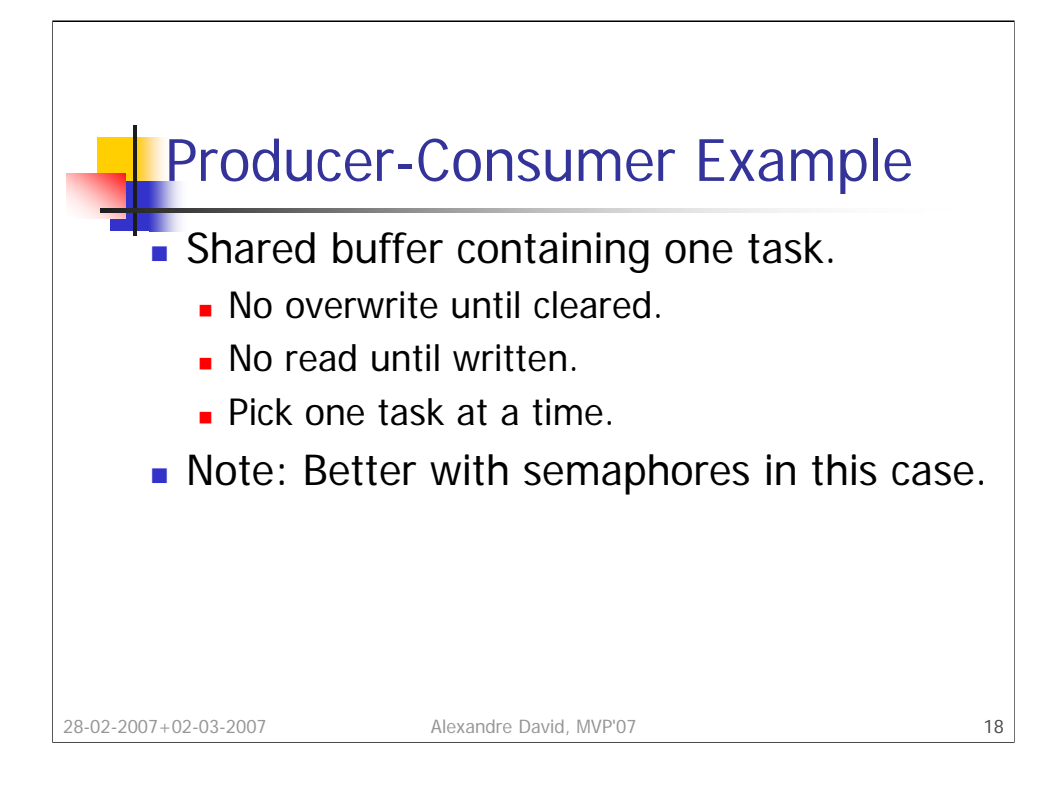

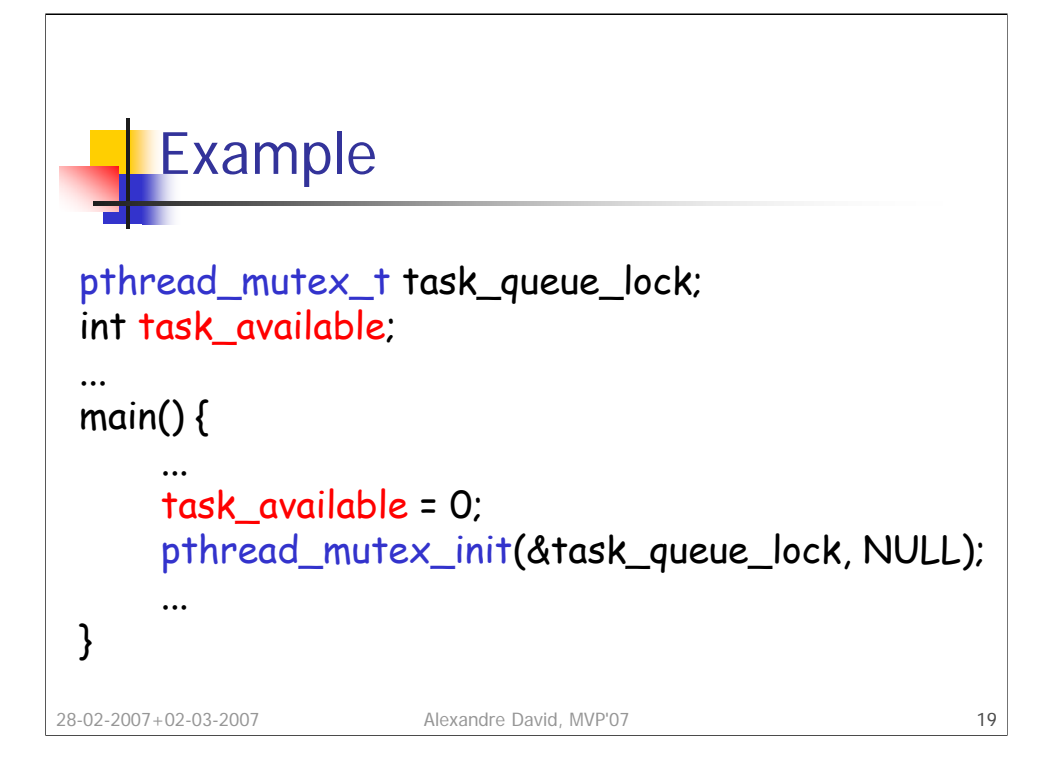

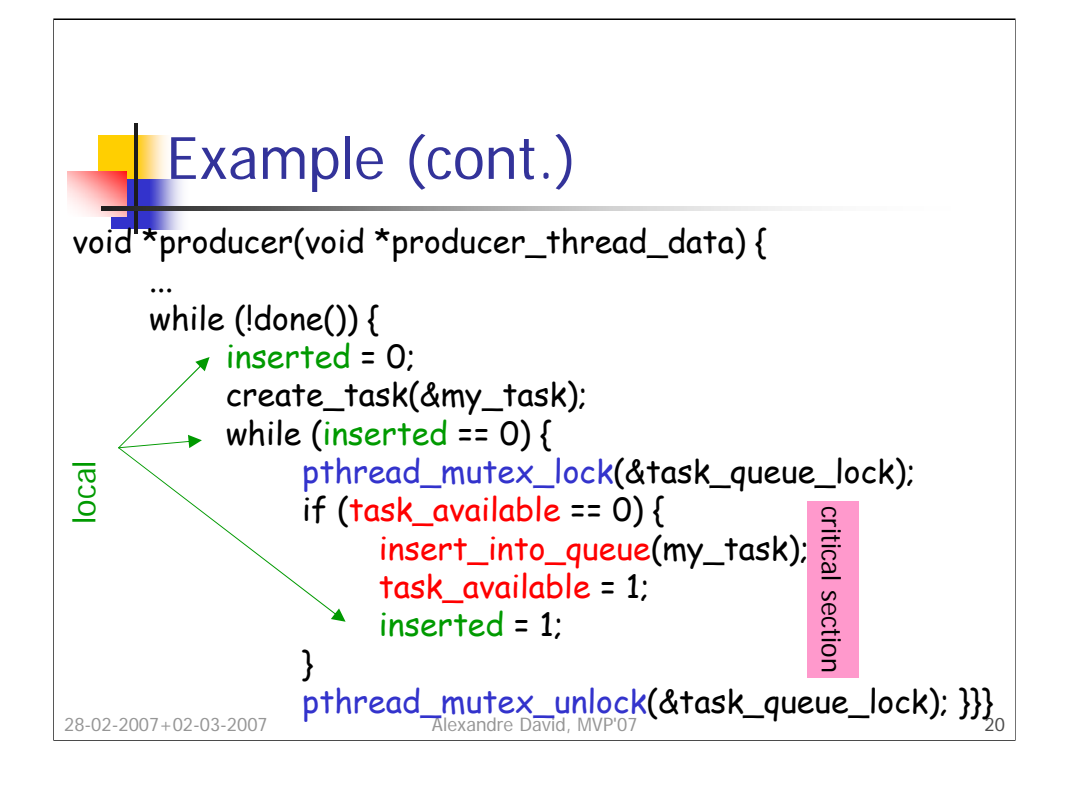

Why is this a bad example?

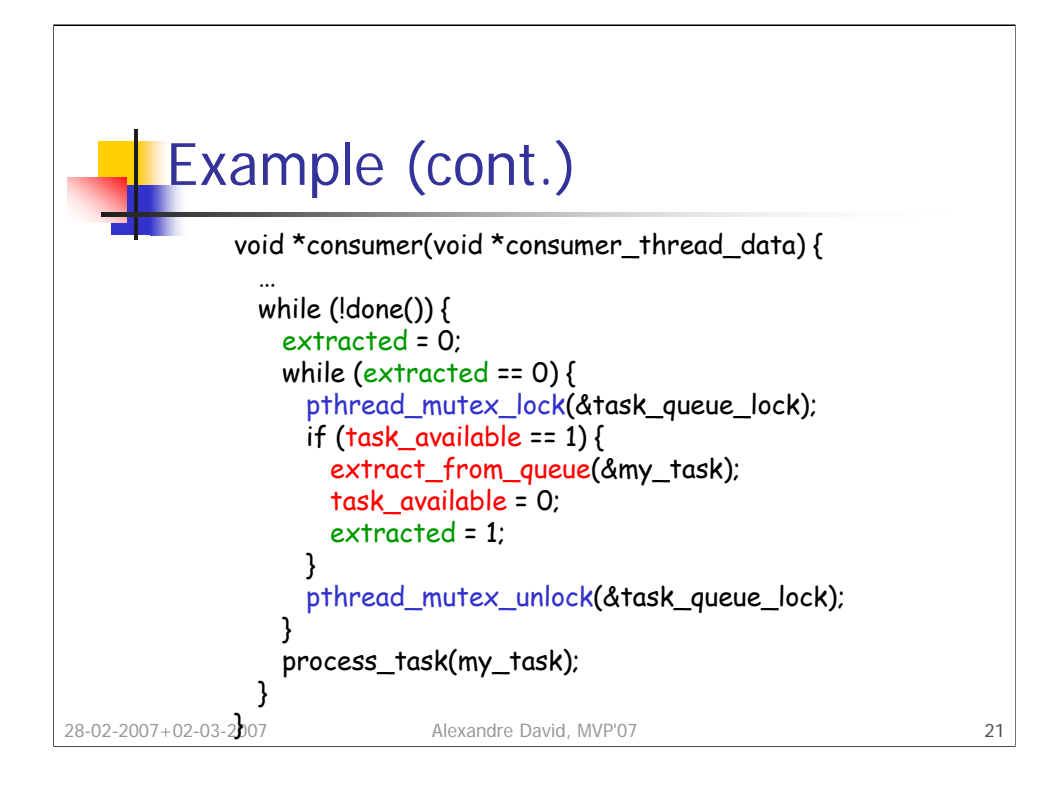

Do it better with semaphores.

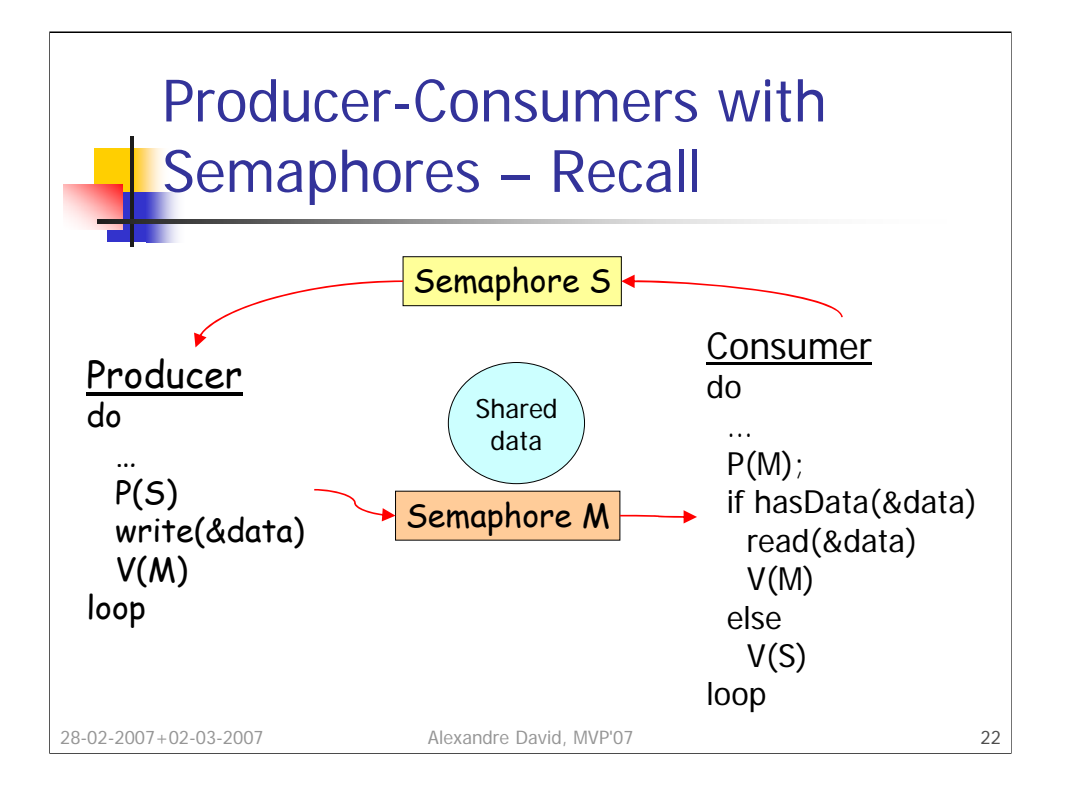

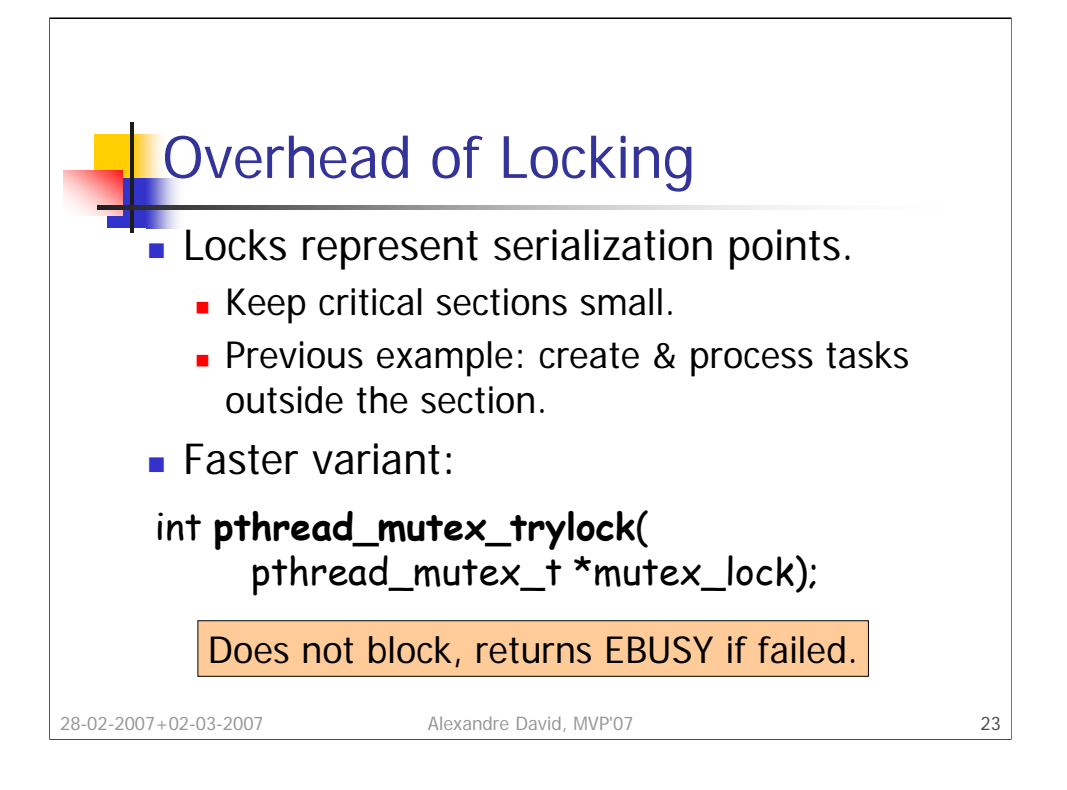

This variant is faster because there is no management of waiting queues and waking up threads that are blocked.

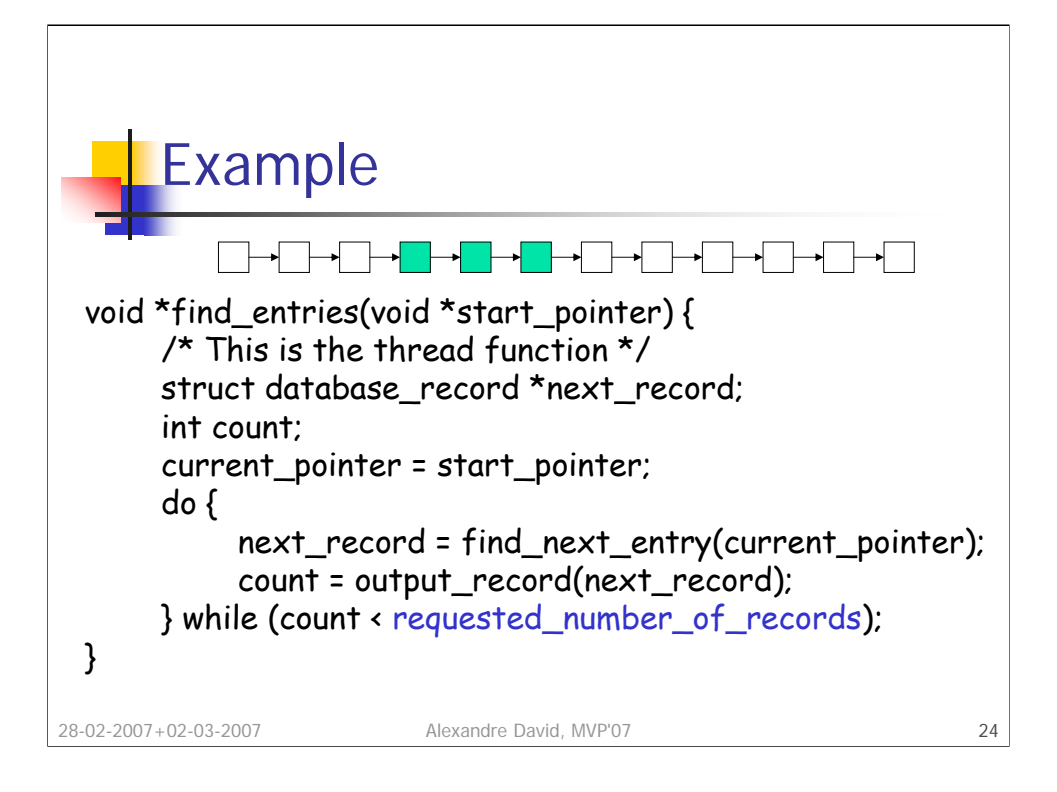

Find k matches in a list. The example is not fully correct.

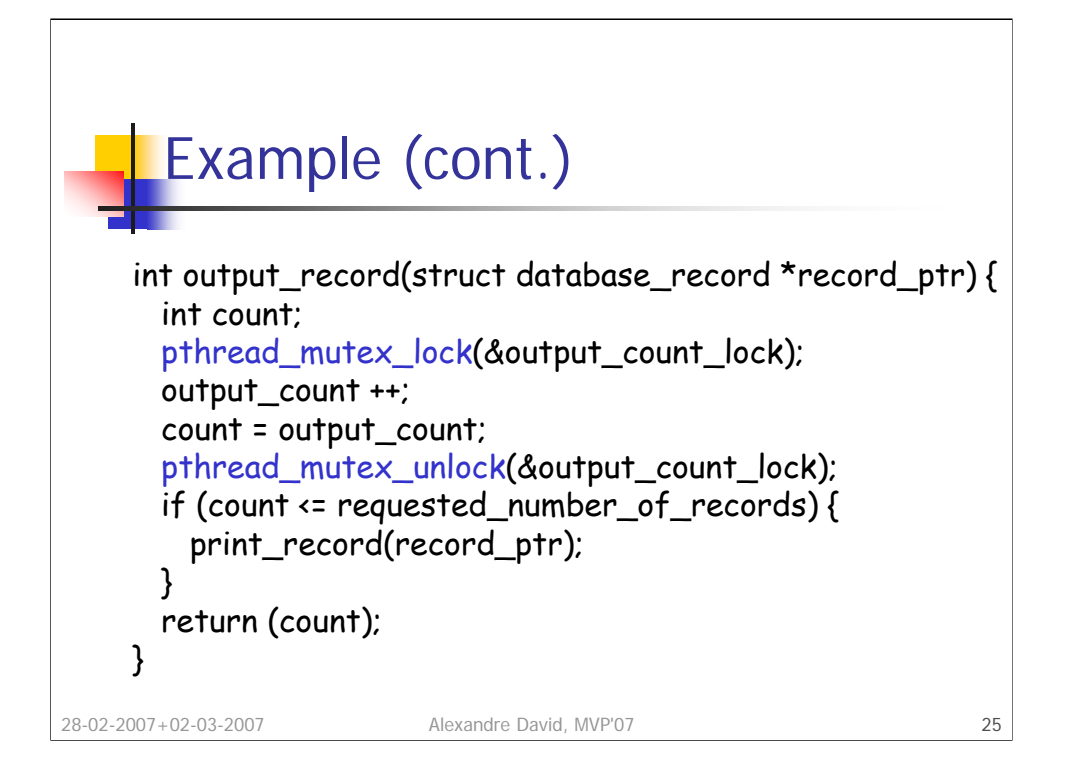

Looks ok but if the times of the previous loop and this section are comparable then we have a terrible overhead.

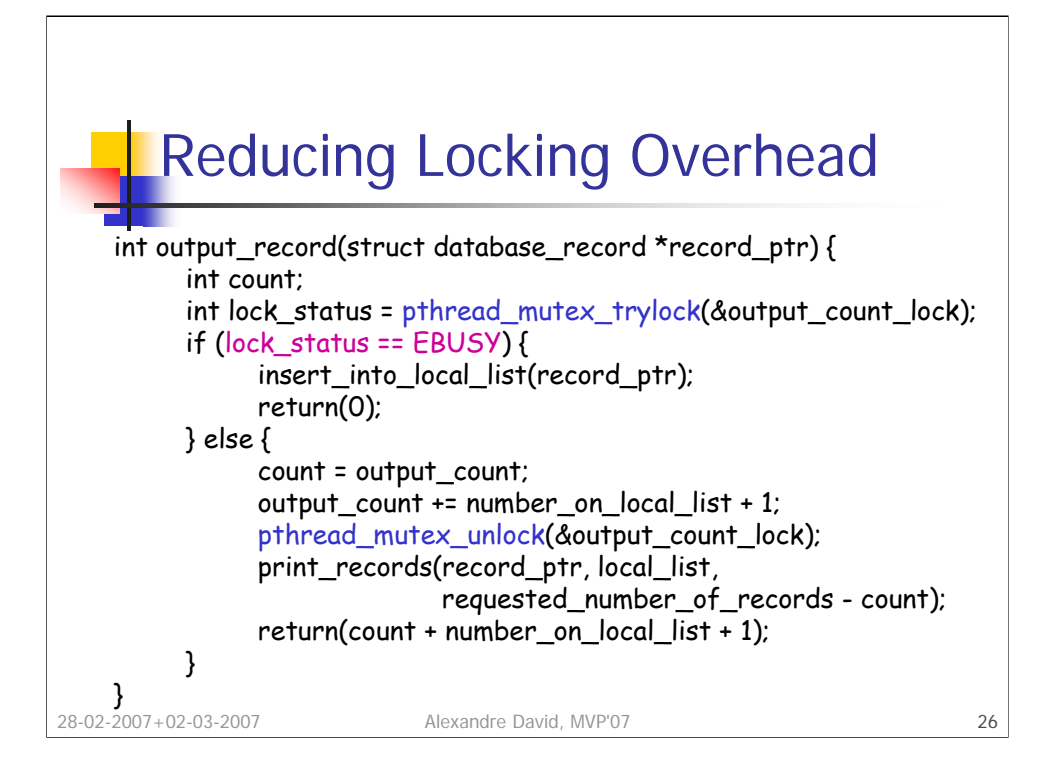

Example is not completely correct in fact (more entries searched than asked). Better performance because the locking call is much faster and the number of locked operations is reduced.

Very important: The lock must be released, and only when it was acquired.

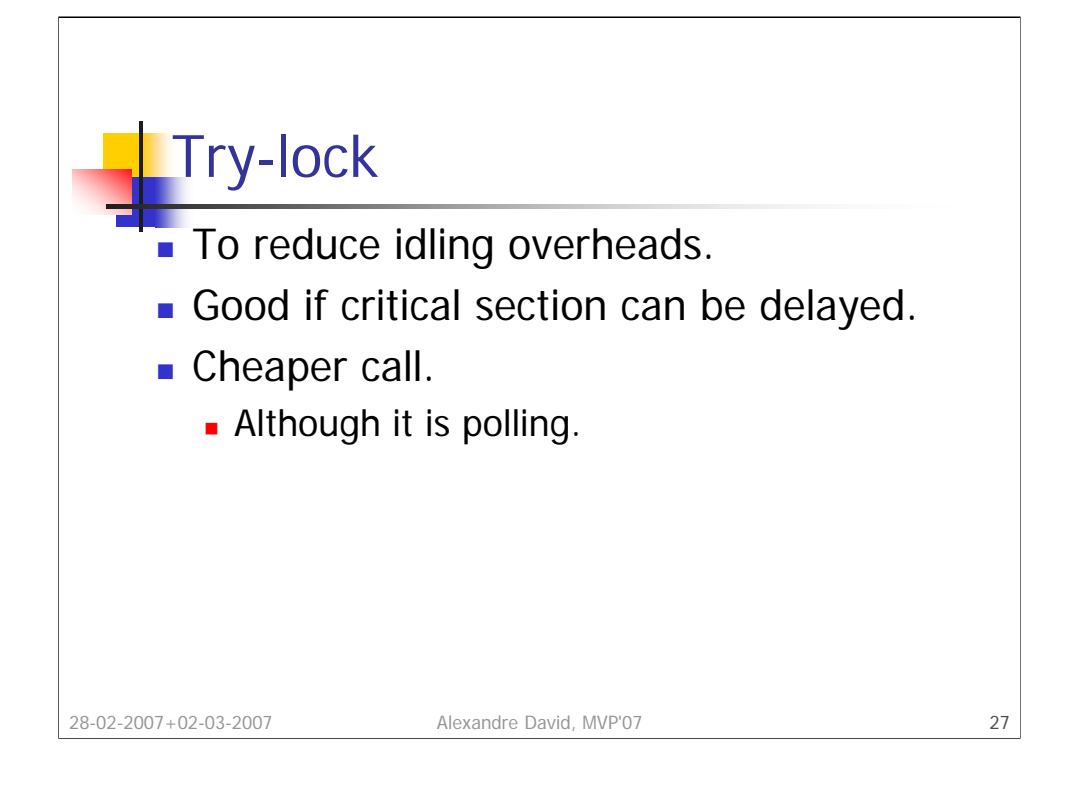

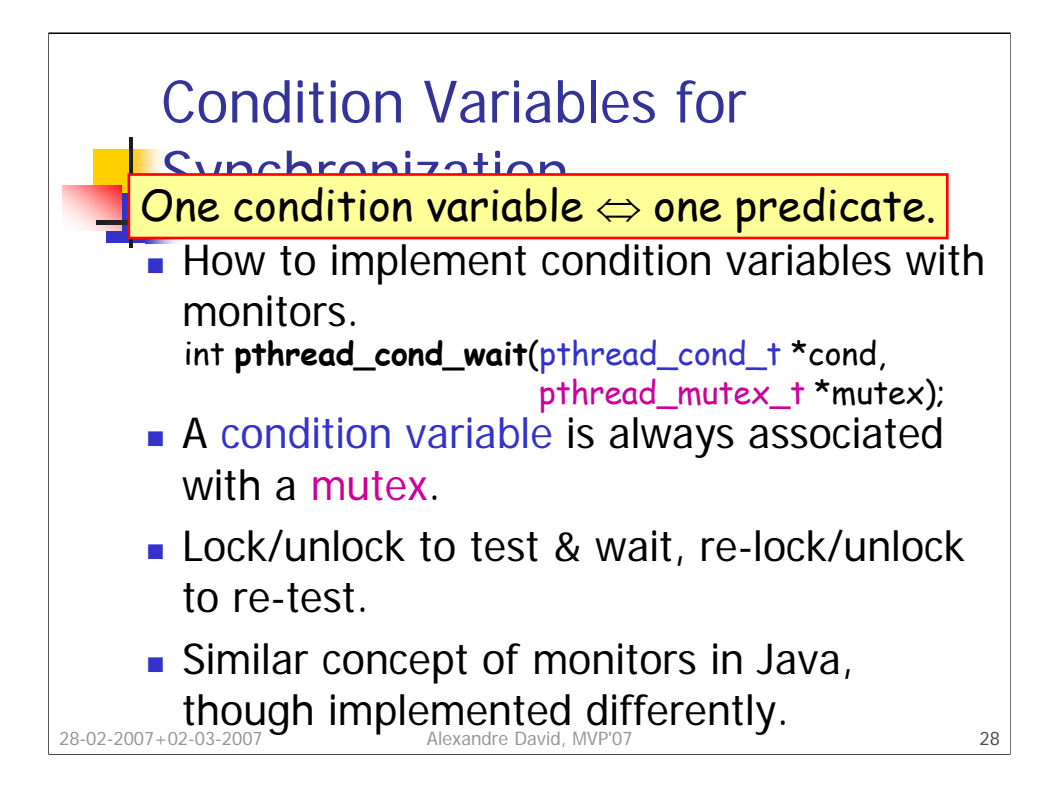

Associate one condition to one predicate only.

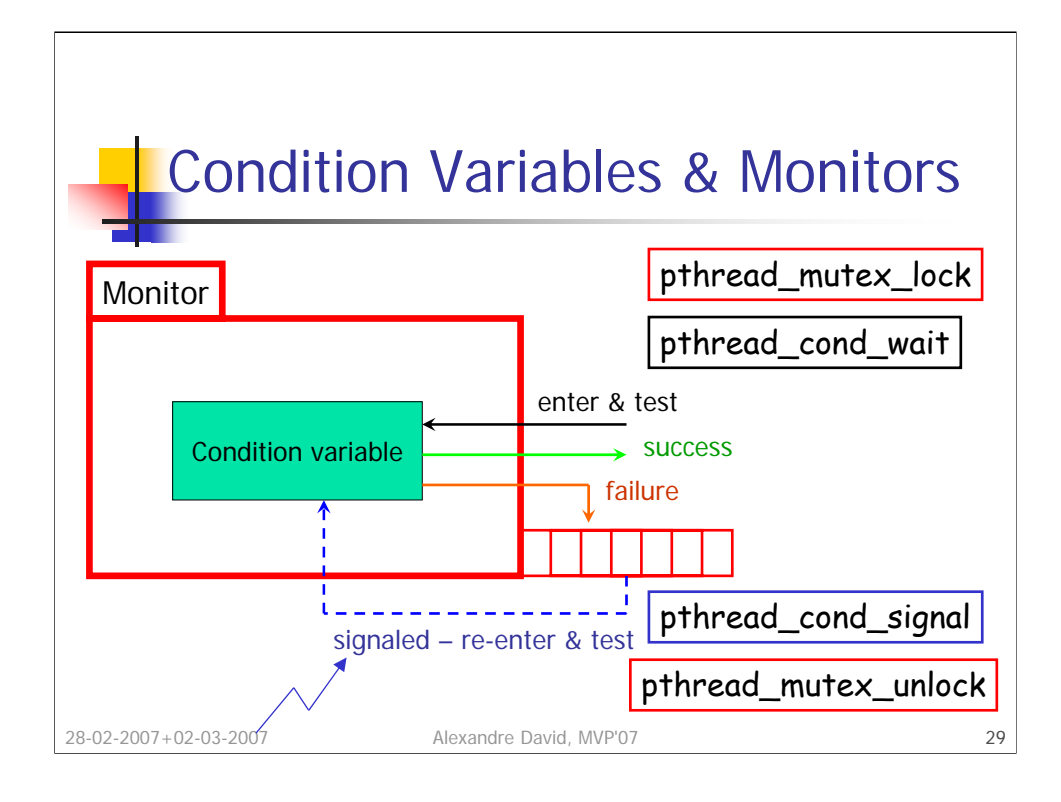

```
In java:
synchronized void foo() {
 if (!condition) wait();
 …
 notify();
```
}

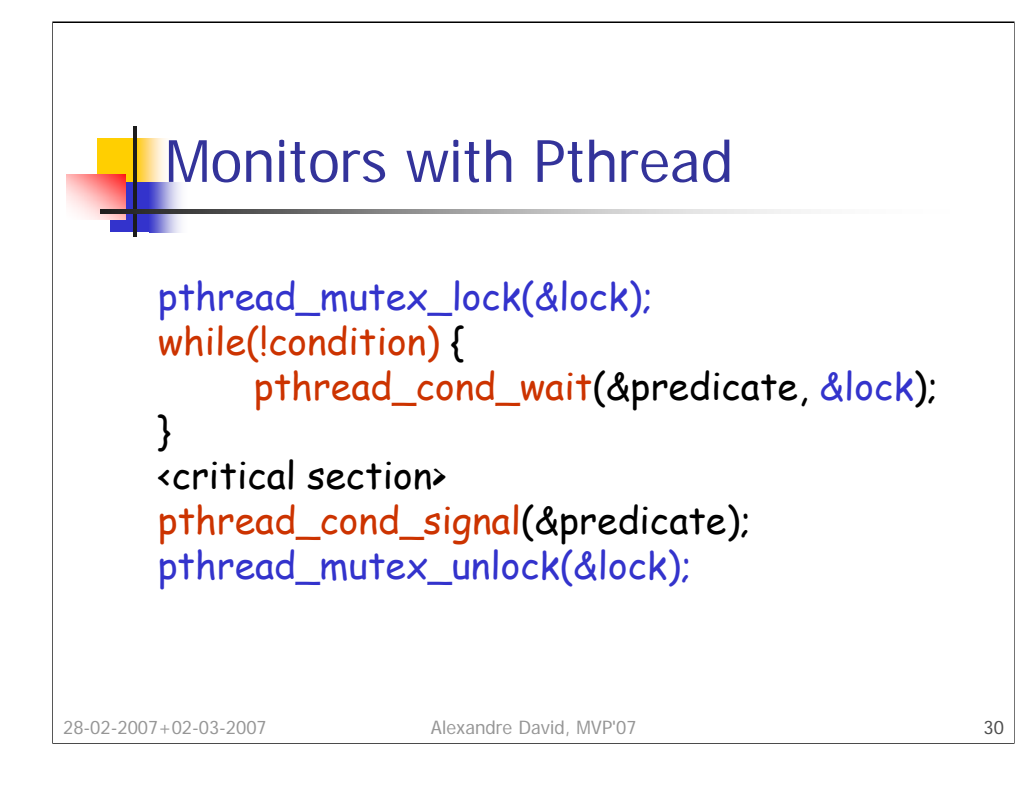

Why do we have a loop on the condition variable?

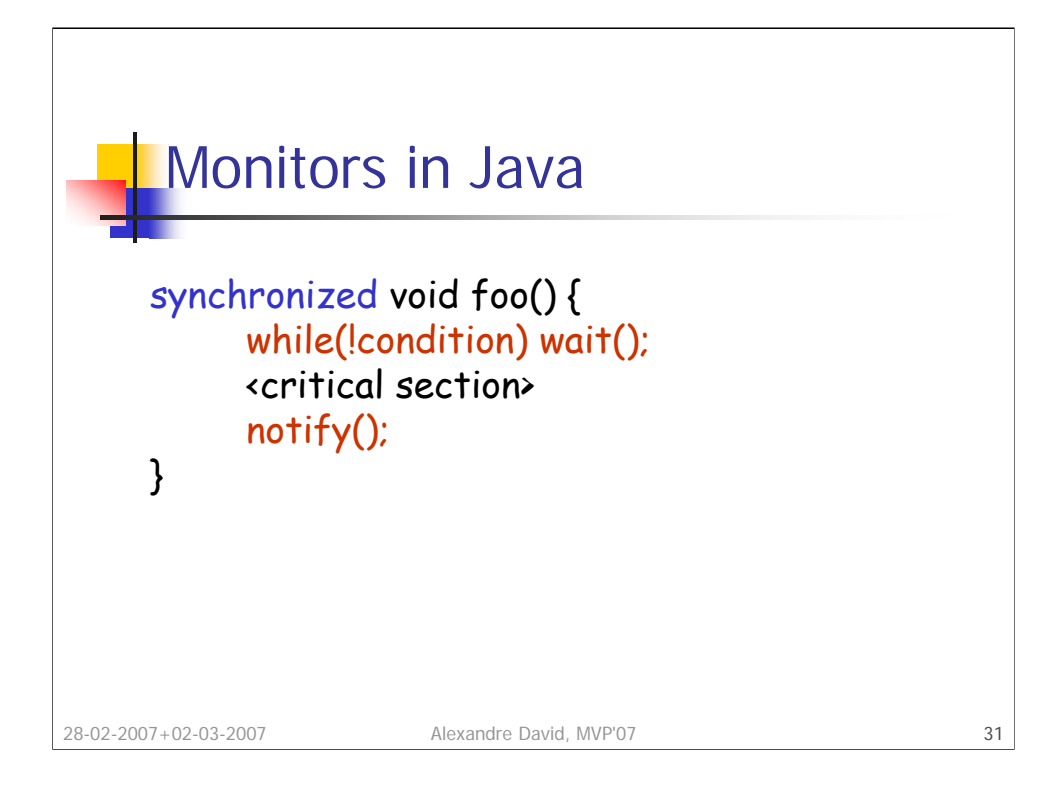

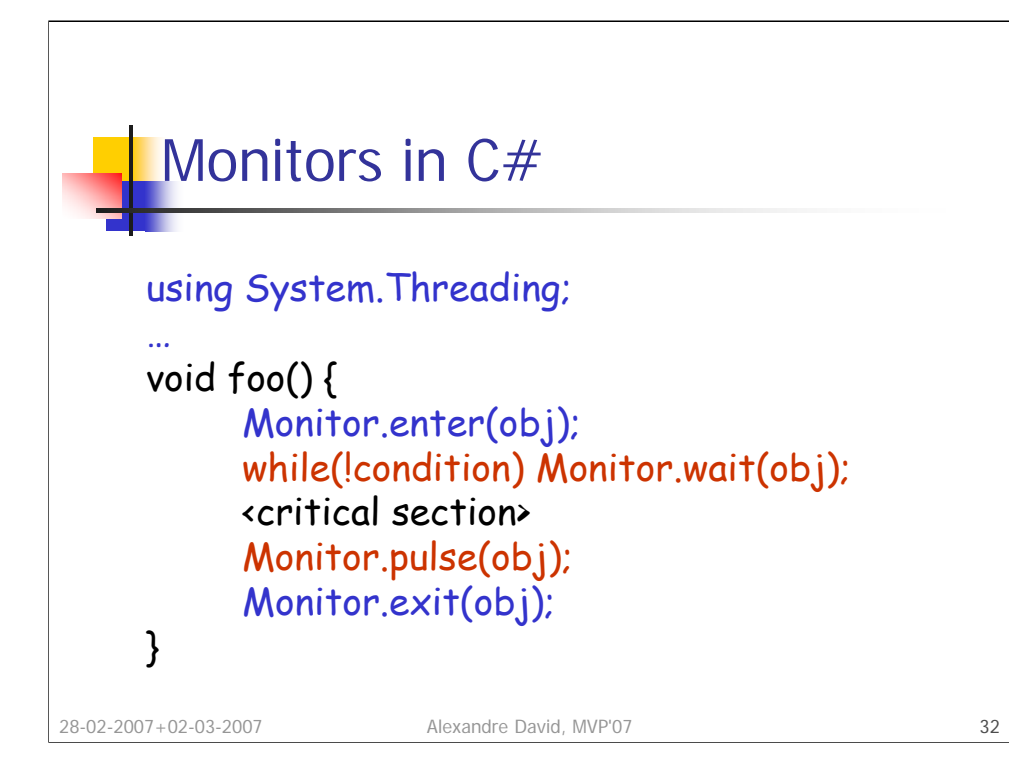

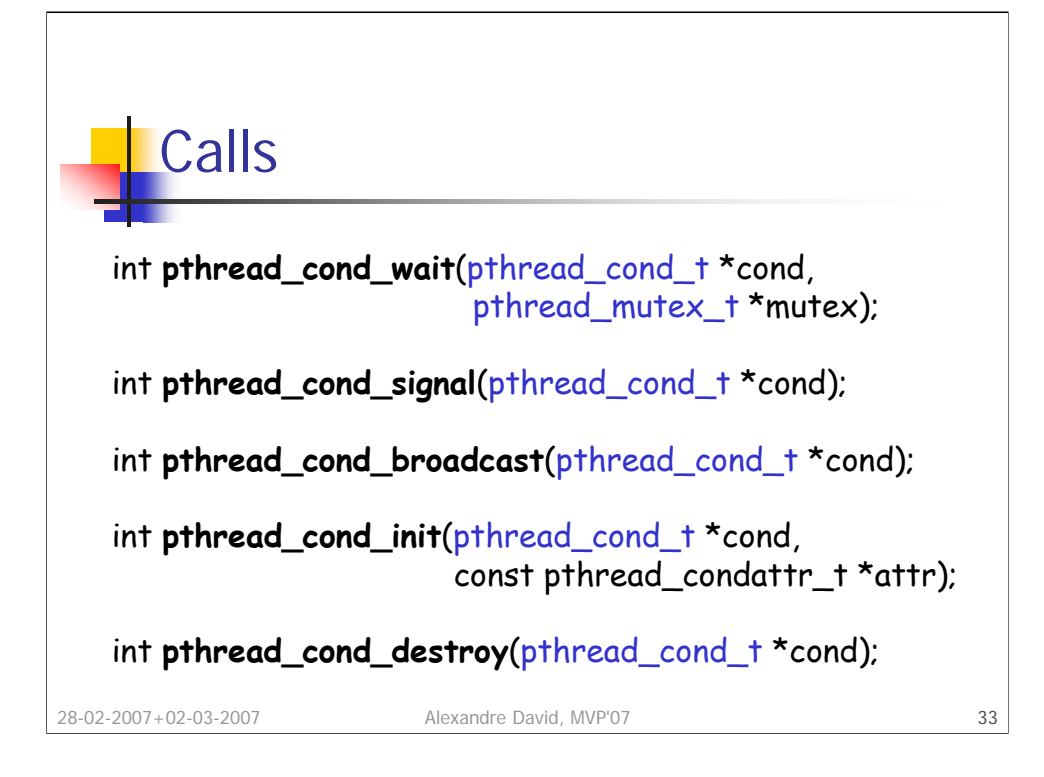

There is variant pthread\_cond\_timedwait for a wait with time-out.

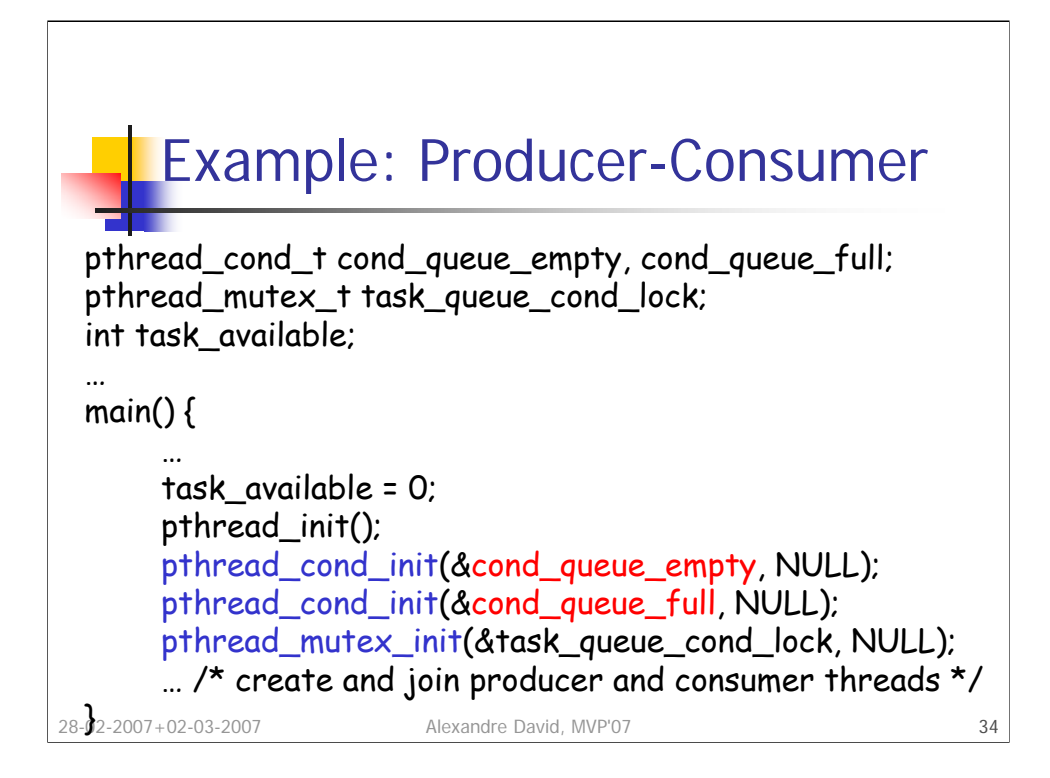

The example is overkill and is here only for pedagogical purposes.

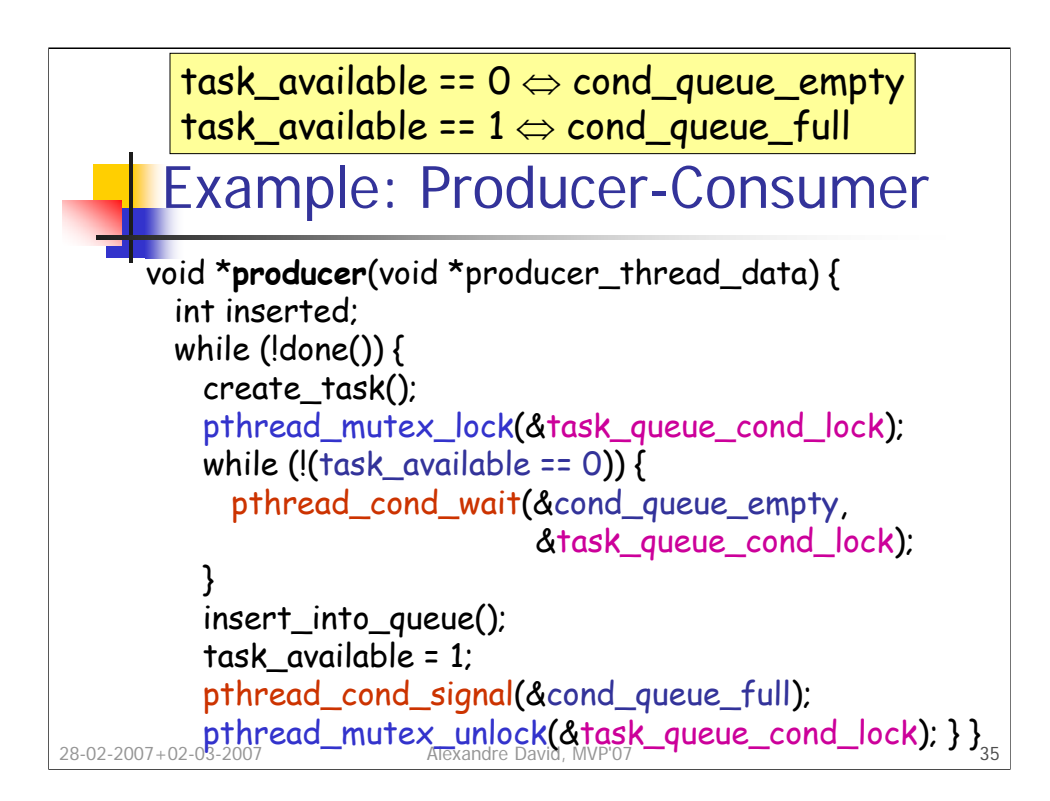

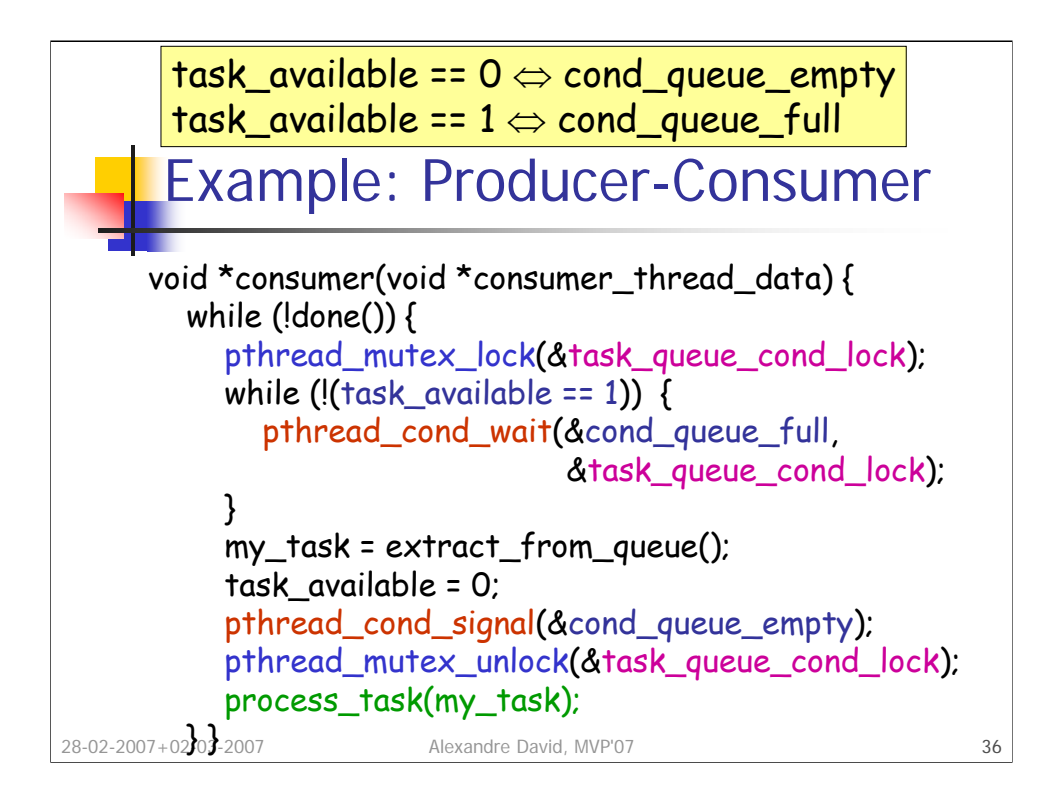

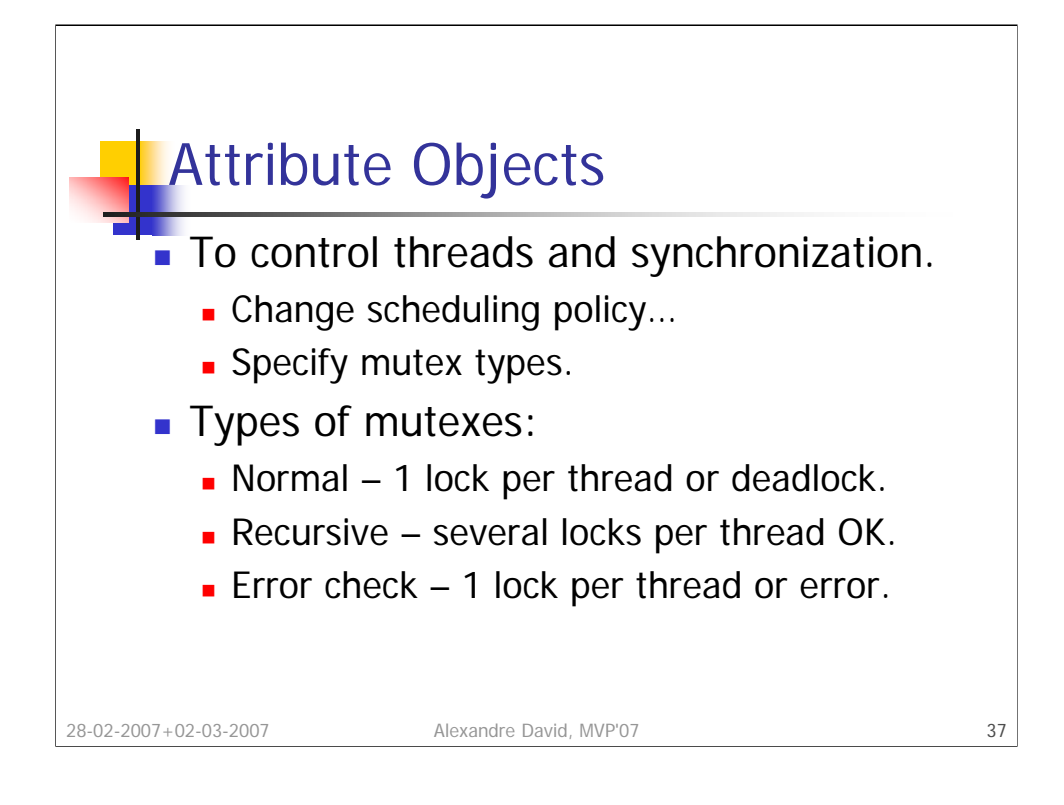

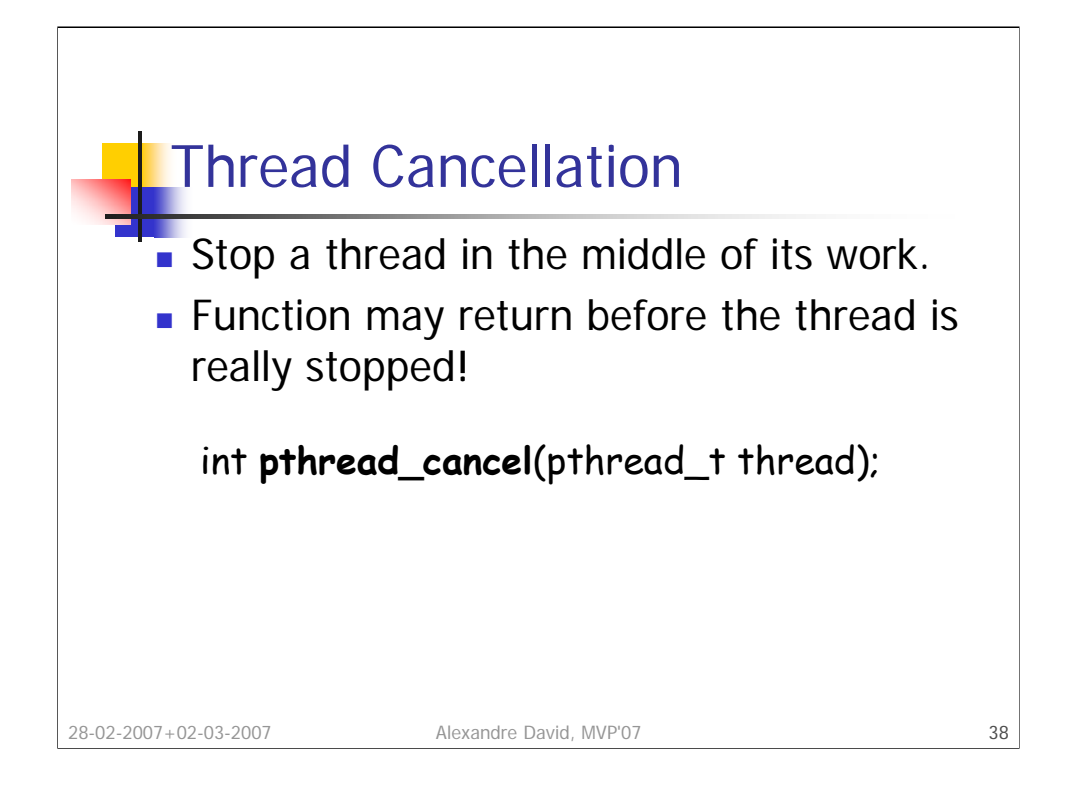

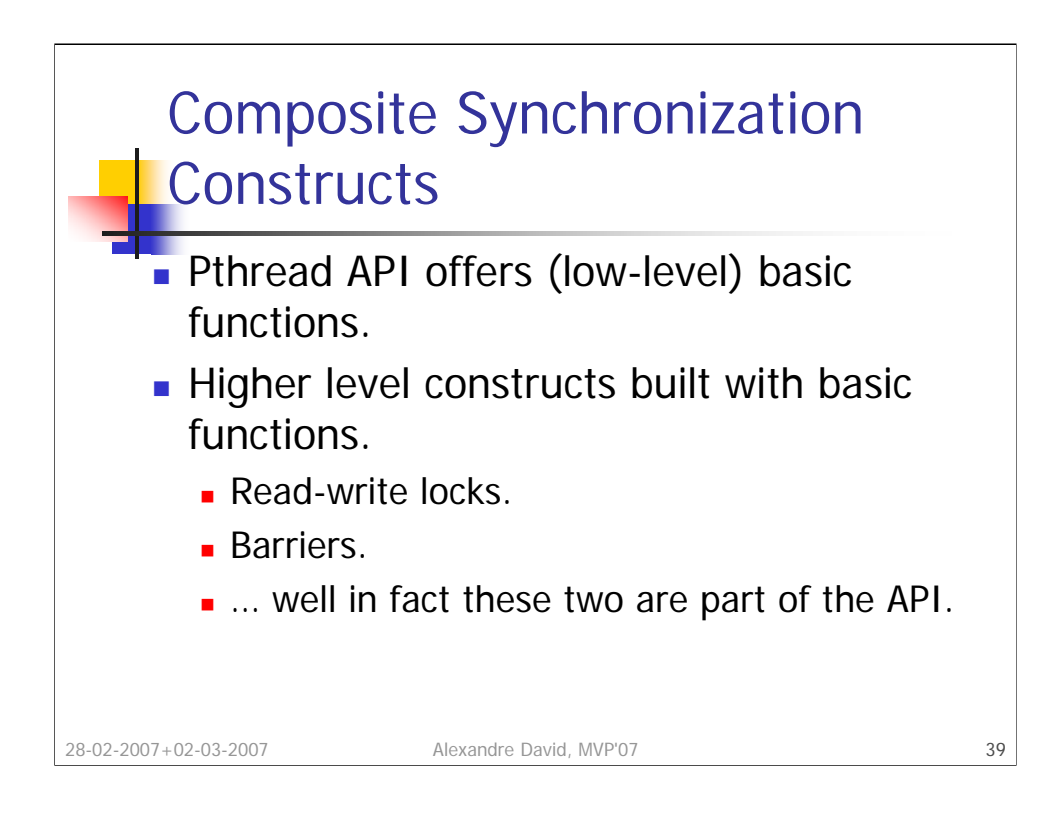

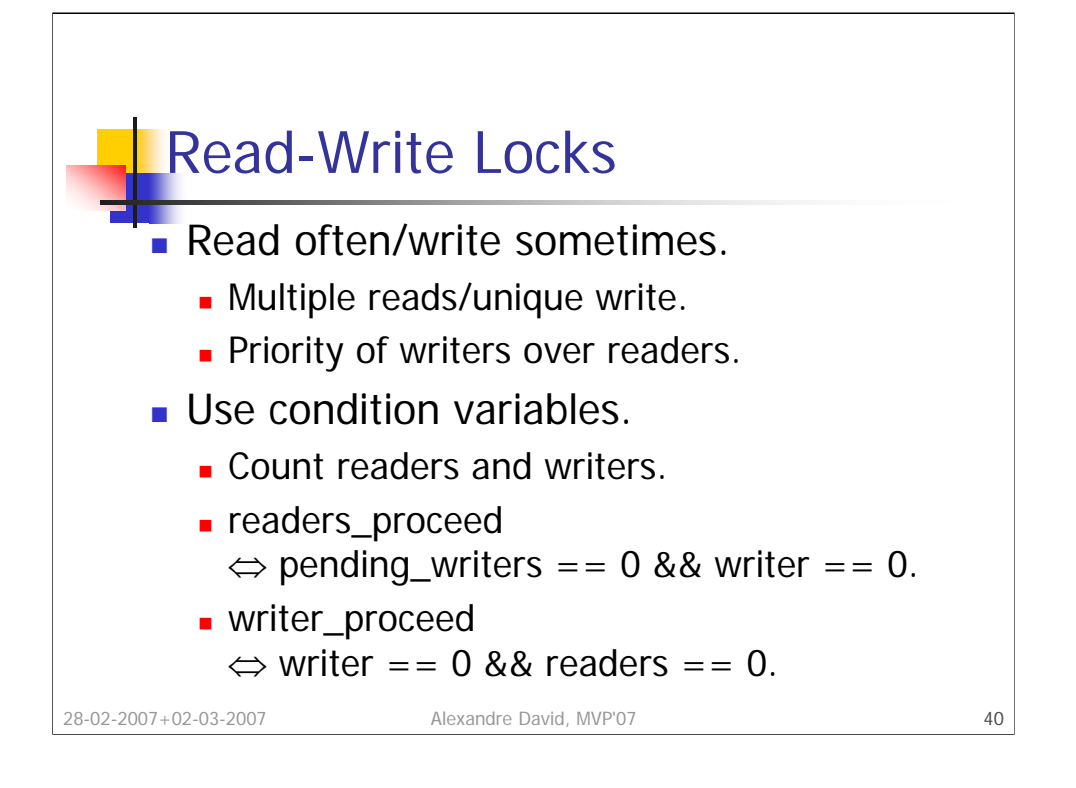

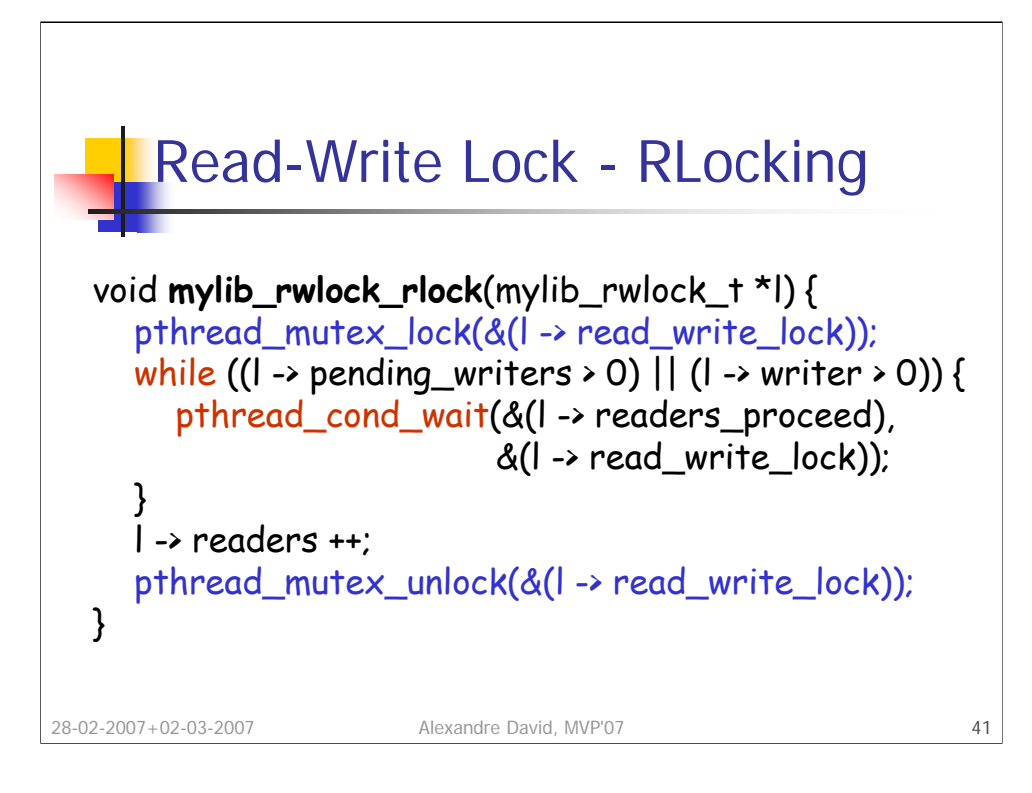

Notice that there is no signal here.

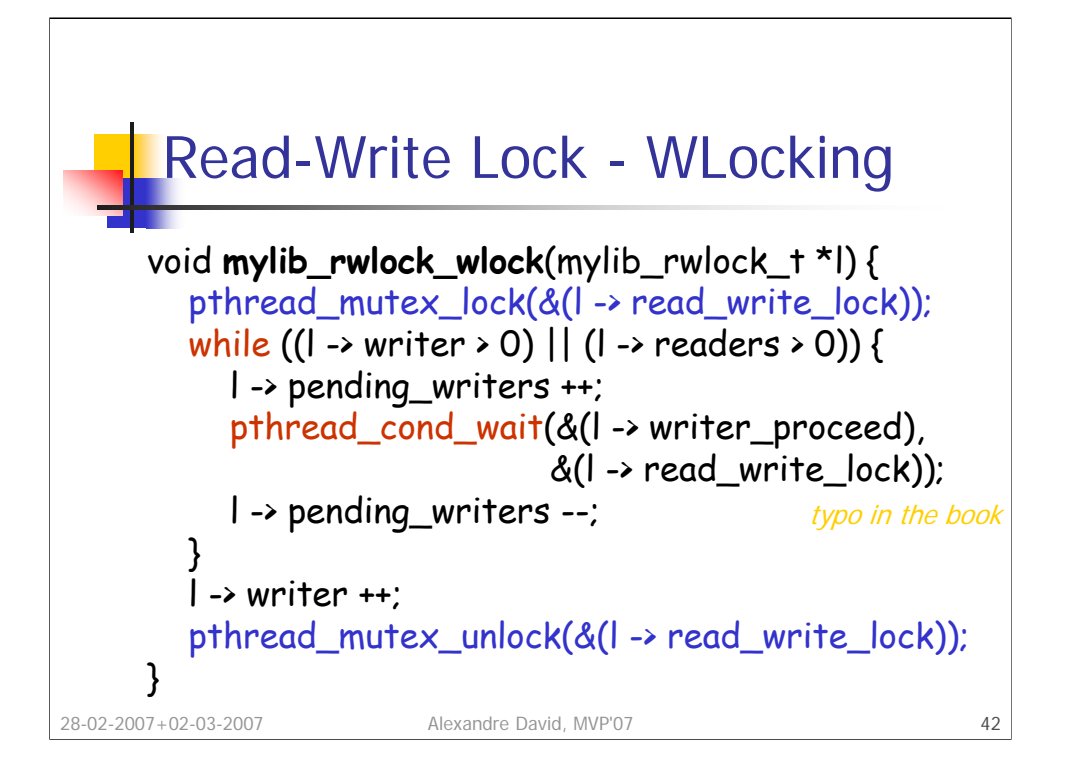

There is a mistake in the book for the while loop. Either you move the l- >pending\_writers-- inside the while loop, which is logical w.r.t. "pending" writers, or you move the I->pending\_writers++ outside the loop. Keeping it inside is utterly incorrect.

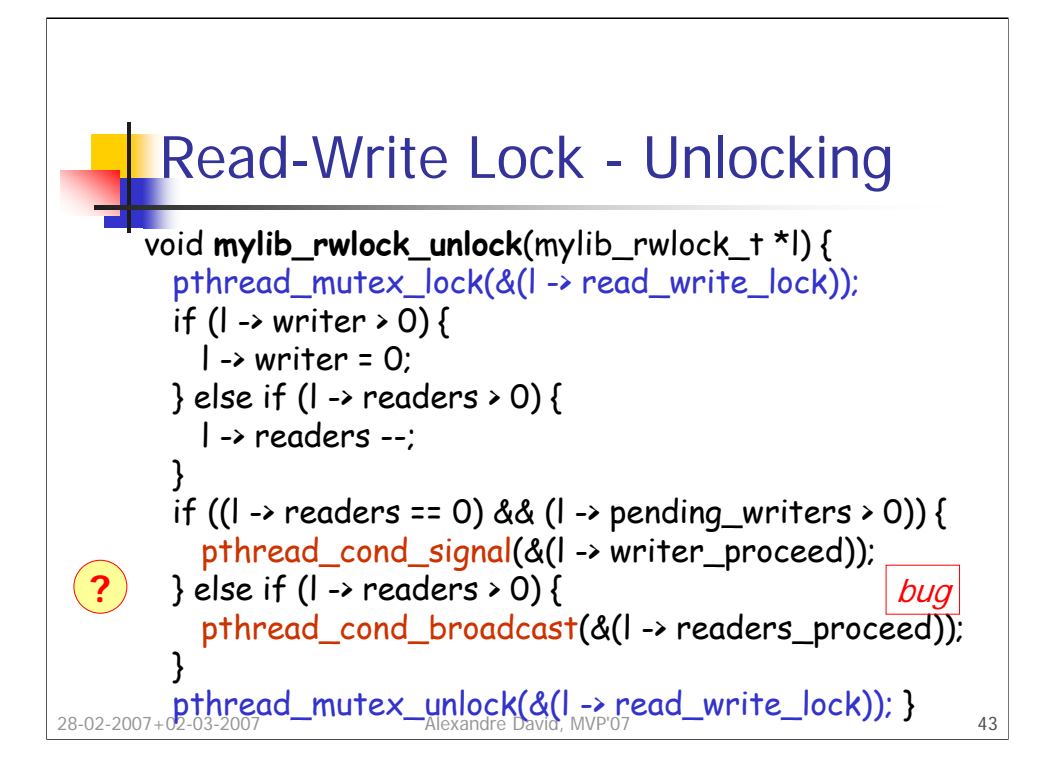

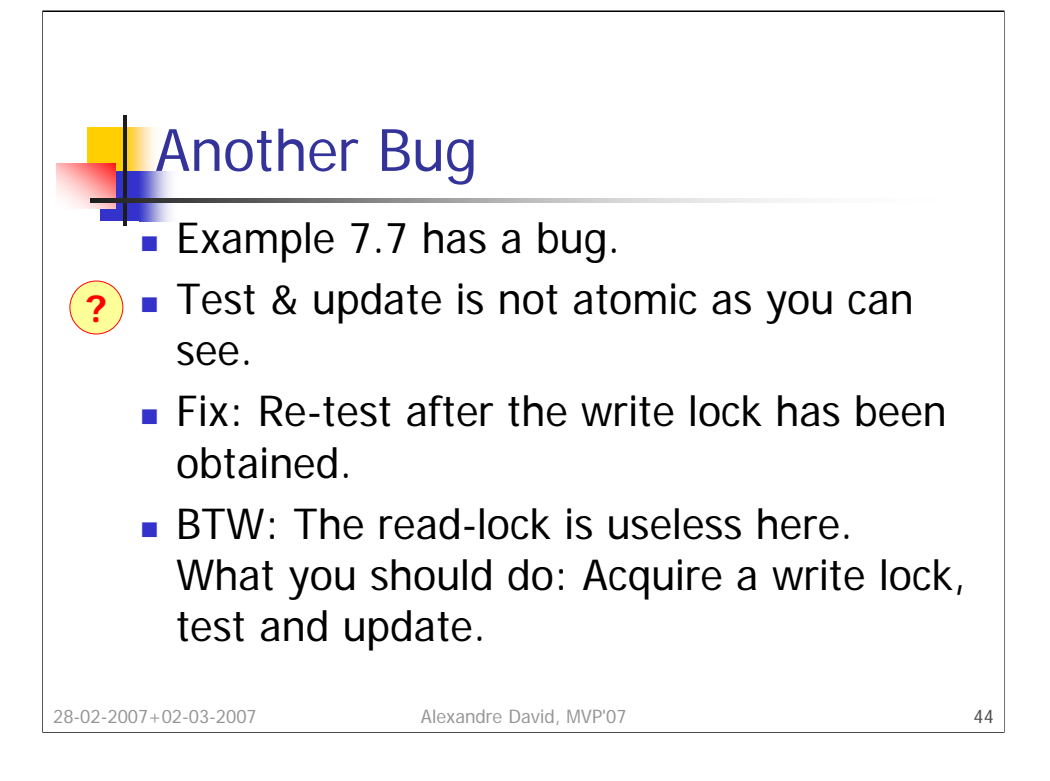

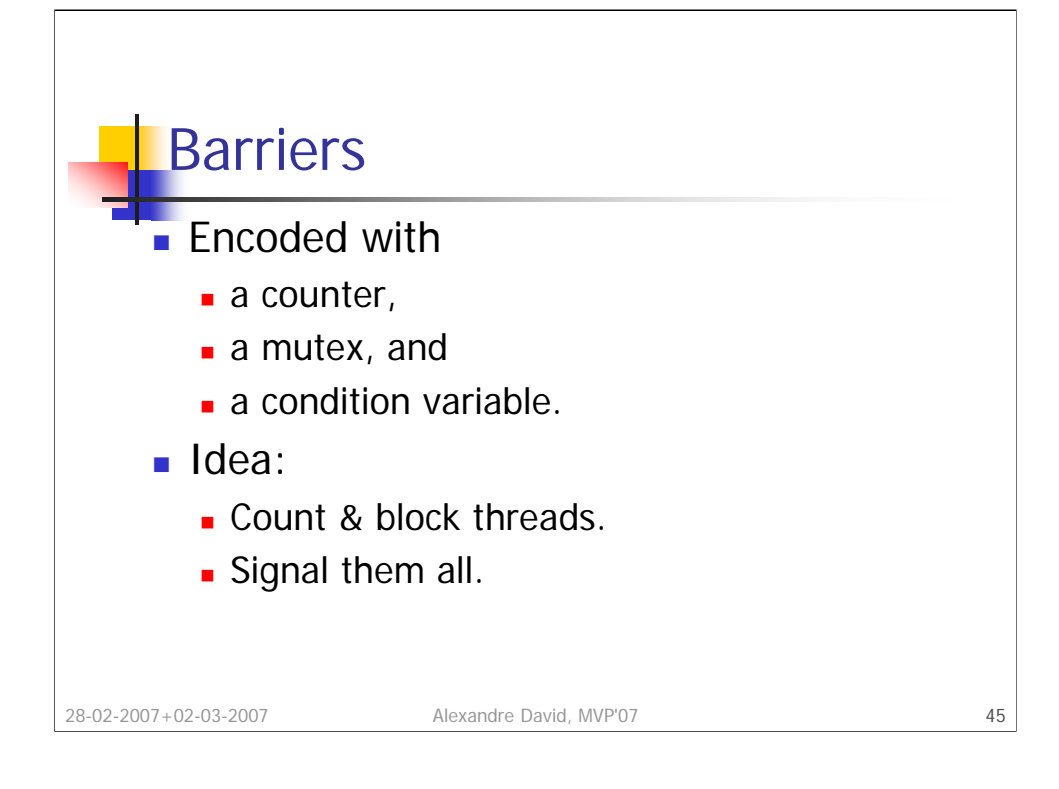

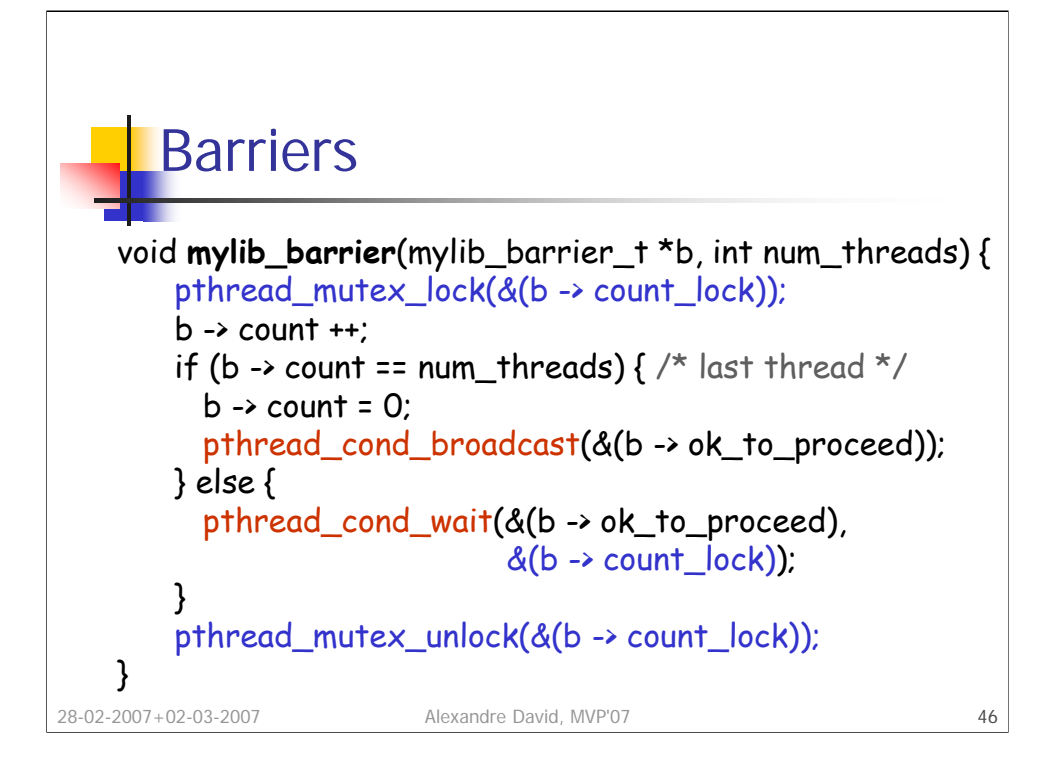

Performance bottleneck: The mutex serializes all the threads, execution time is O(n). Possible to improve by grouping threads by pairs.

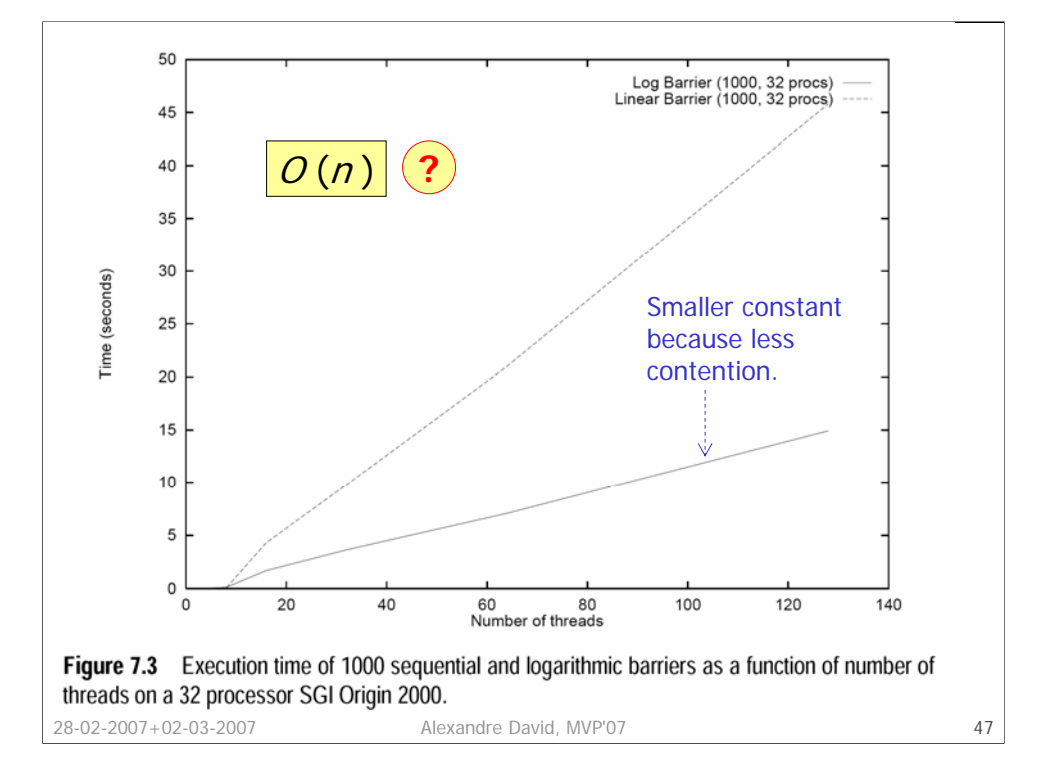

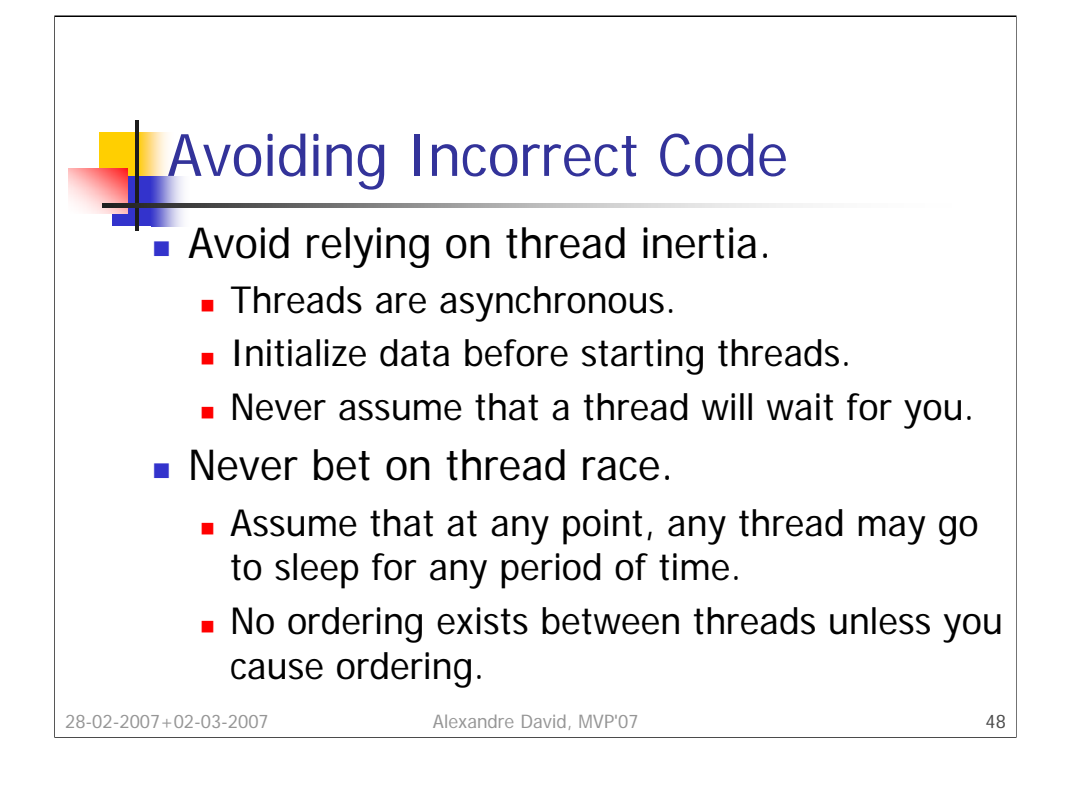

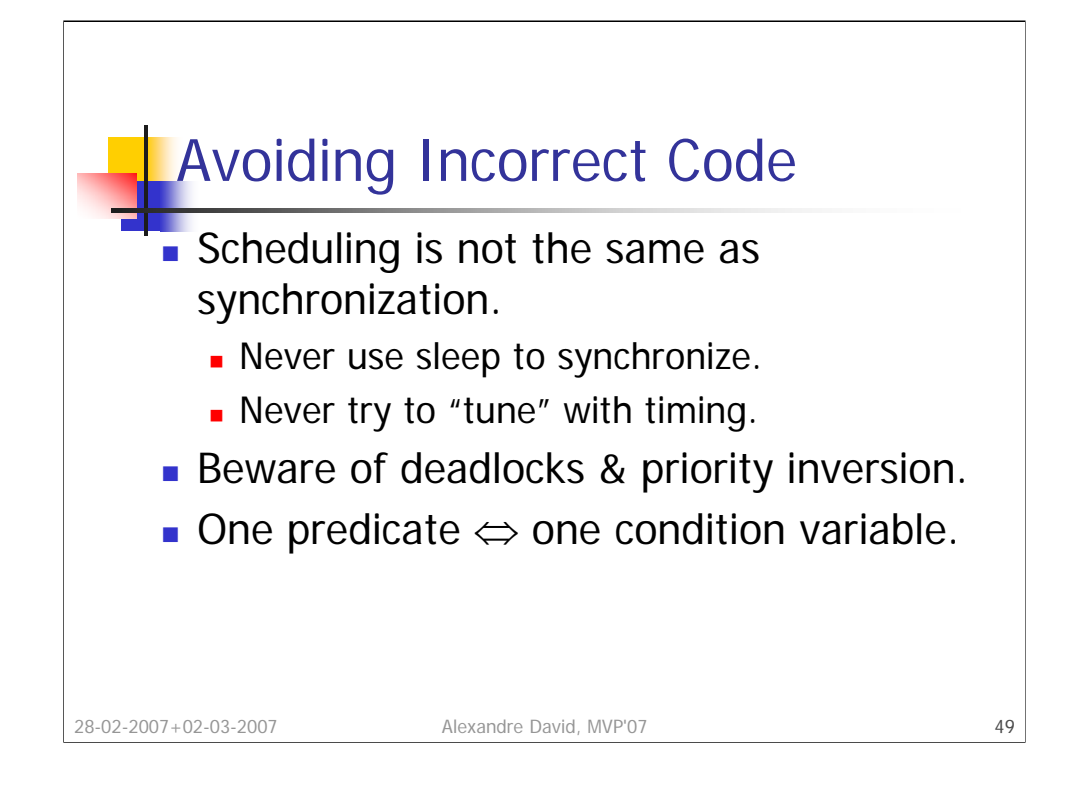

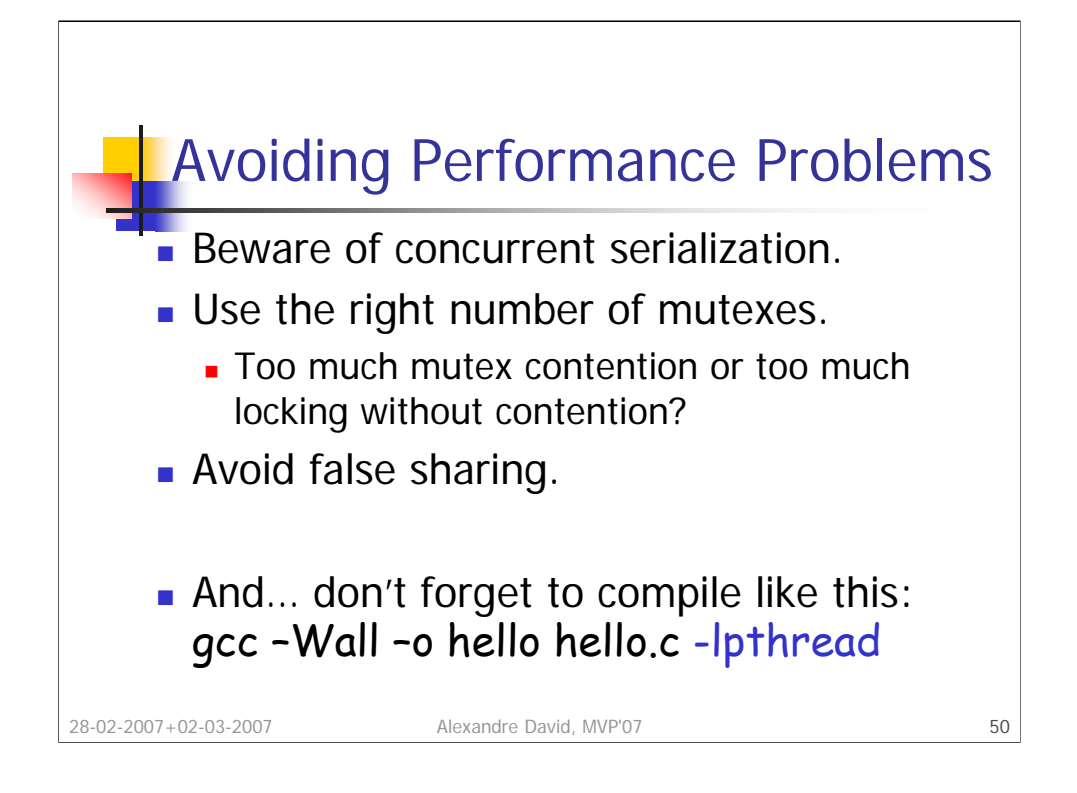